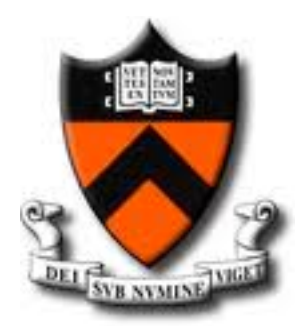

# COS 448: Innovating Across Technology,
Business,
&
Markets

Spring
2011 MW
1100‐1220
in
CS105 Prof.
JP
Singh

TA:
Muneeb
Ali

## Road Map: Recap

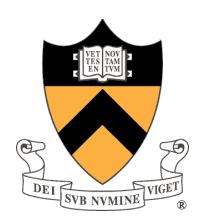

#### Design
Principles
for
Scalable
Systems:

- ‐
Divide
&
Conquer
- ‐
Asynchrony
- ‐
Concurrency,
etc.

### Trends-1: Cloud Computing

‐
What
technology
is
available,
where
is
it
heading

### Scalable
Systems

- ‐
How
to
build
scalable
systems
- ‐
Part‐1:
Scalable
Infrastructure
- Part-2: Scalable Software Design

# Road Map: Today's Lecture

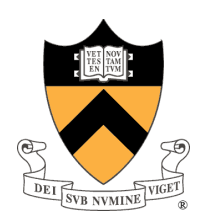

#### Scalable
Systems

- ‐
Example
company;
grows
from
10
users
to
100
million
users
- ‐
Ad
serving
company
spin
out
- ‐
How
both
managed
growth
in
a
different
way
- ‐
The
design
tradeoffs
made
along
the
way

### A Brief History of Cloud Computing

‐
A
quick
recap
of
technological
progress
in
the
last
decade

#### Future of Cloud Computing

‐
Where
are
we
heading
…

# Leveraging the Cloud: Example

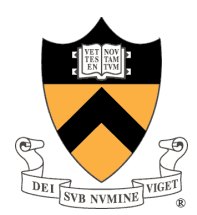

#### The
Beginning

‐
Muneeb
and
JP
meet
at
Cafe
Grumpy

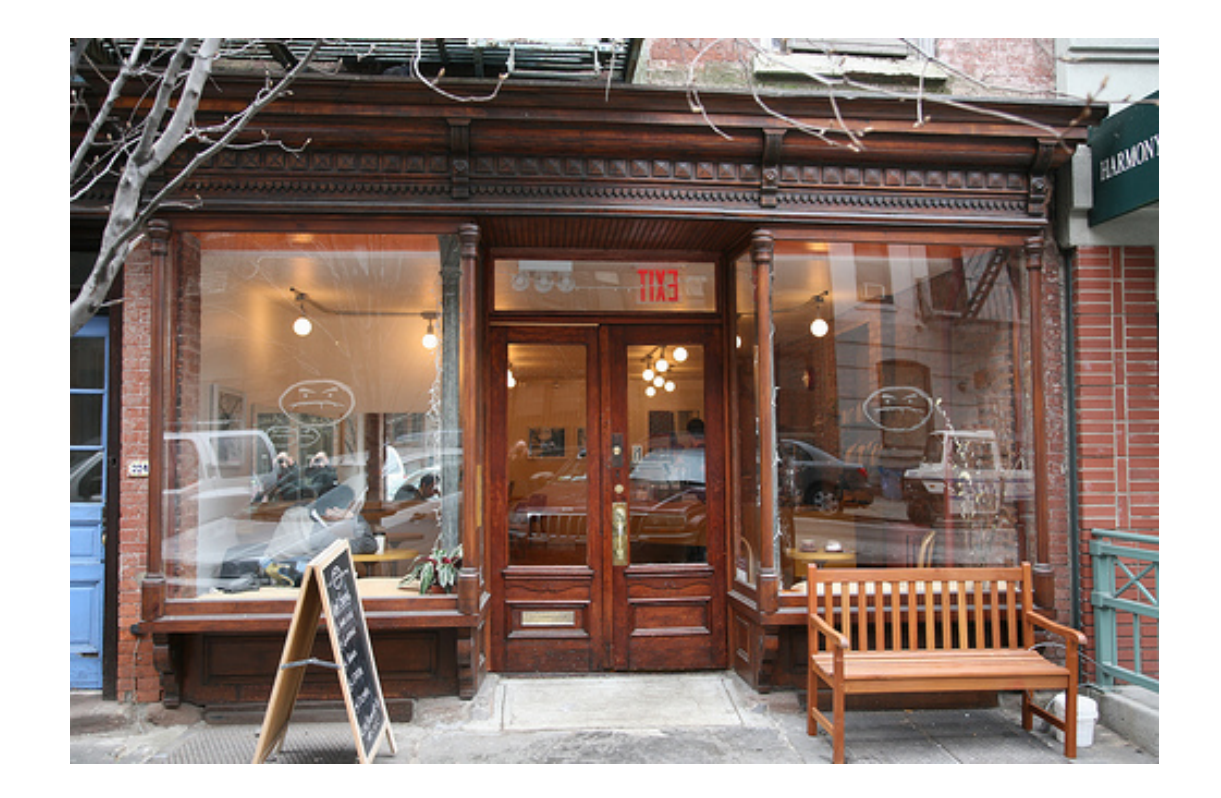

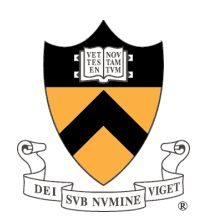

### The
Beginning

- ‐
Muneeb
and
JP
meet
at
Cafe
Grumpy
- Let's start a blog about local news The High Line Times
- www.highlinetimes.us
- ‐
Where
to
host?

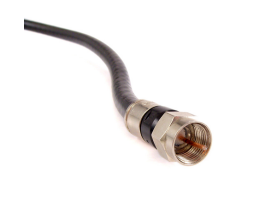

ROAD I

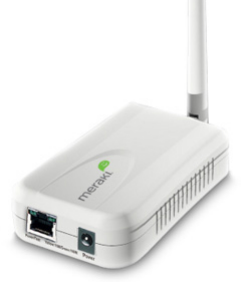

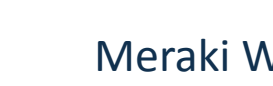

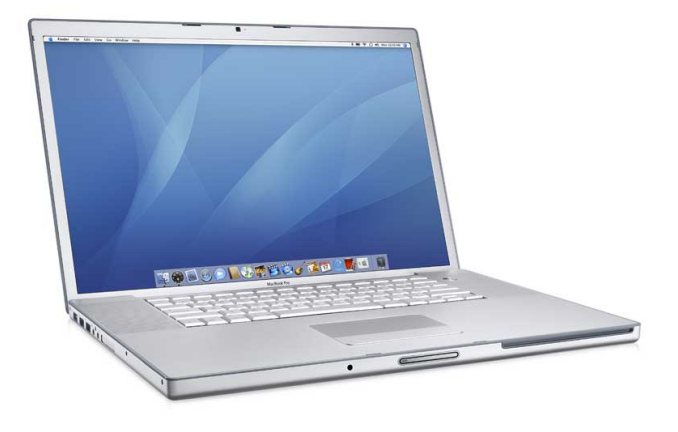

Meraki Wifi Old
Macbook
Pro

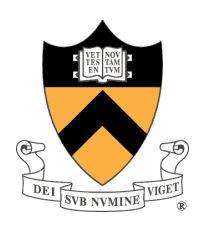

#### The
Beginning

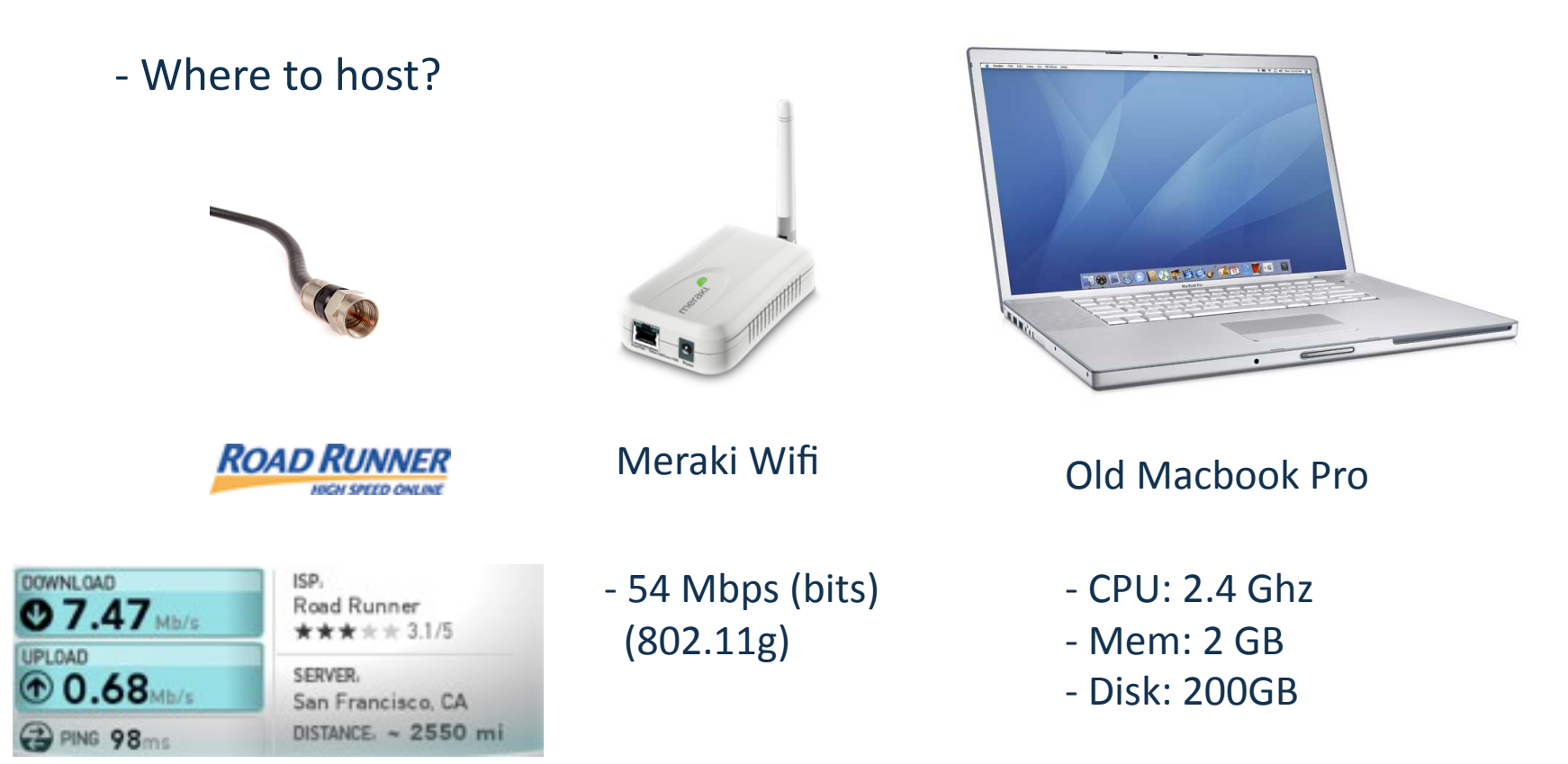

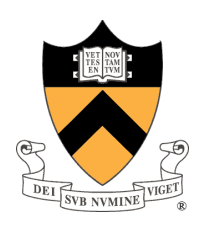

### The
Beginning

- Start getting users!
- ‐
First
problem?

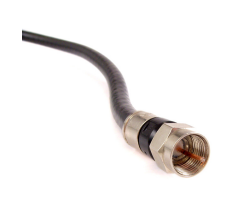

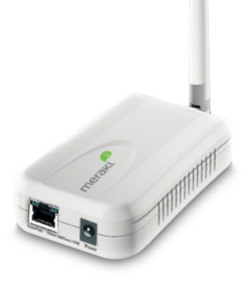

**ROAD RUNNER** 

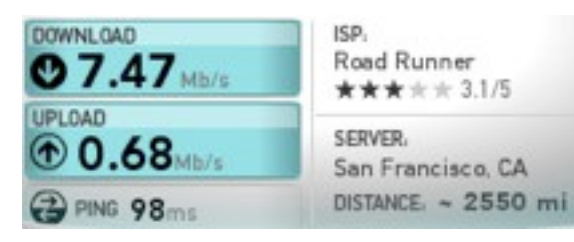

‐
54
Mbps
(bits) (802.11g)

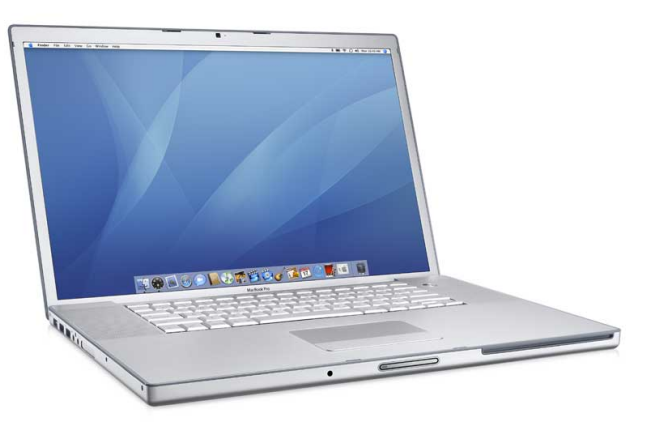

- Meraki Wifi Old
Macbook
Pro
	- ‐
	CPU:
	2.4
	GHz
	- ‐
	Mem:
	2
	GB
	- ‐
	Disk:
	200GB

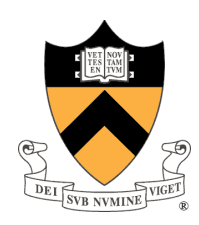

### The
Beginning

- Start getting users! ‐
First
problem? **Uplink** 

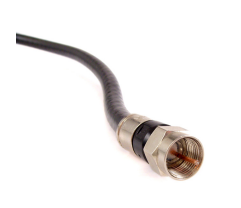

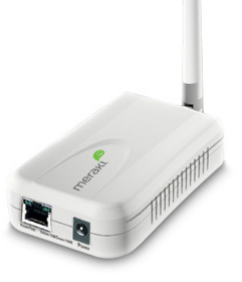

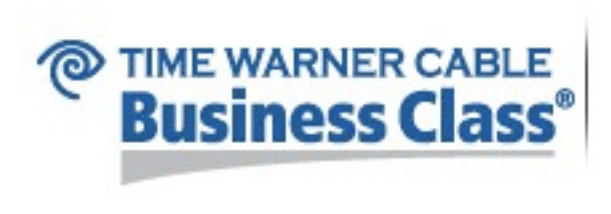

‐
54
Mbps
(bits) (802.11g)

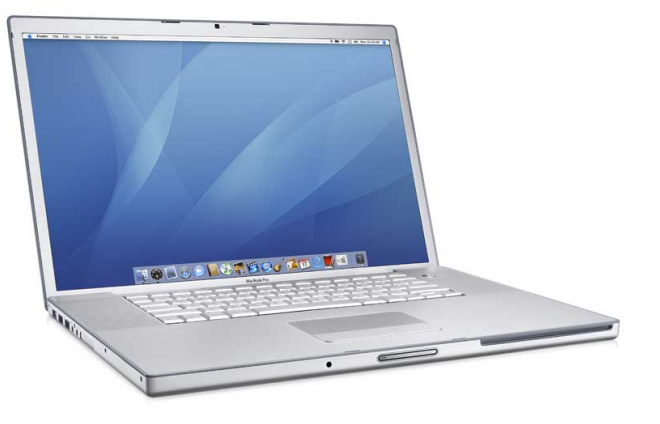

Meraki Wifi Old
Macbook
Pro

- ‐
CPU:
2.4
GHz
- ‐
Mem:
2
GB
- ‐
Disk:
200GB

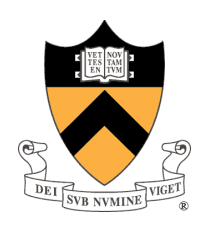

### The
Beginning

- Start getting **thousands** of users!
- Problems? Opportunities?

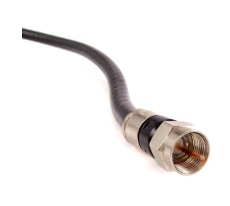

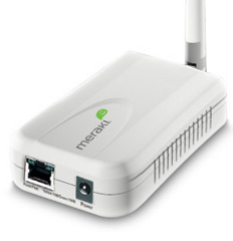

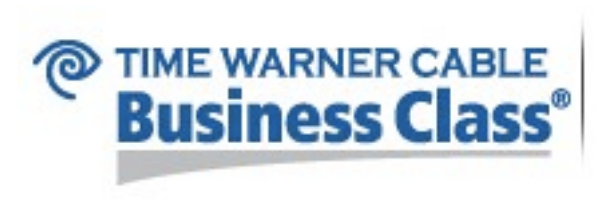

‐
54
Mbps
(bits) (802.11g)

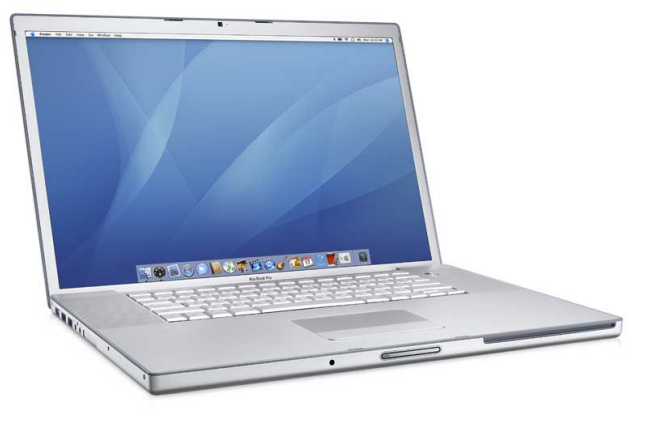

- Meraki Wifi Old
Macbook
Pro
	- ‐
	CPU:
	2.4
	GHz
	- ‐
	Mem:
	2
	GB
	- ‐
	Disk:
	200GB

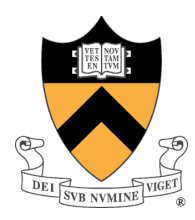

FEATURED 6 **BLOG POSTS** 

Van Jones... Sen. Bob Casey... Sec. Kathleen Sebelius...

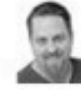

#### **Jason Linkins: South Dakota Lawmakers Still Hard at Work Restricting Reproductive Rights**

Editor, Eat the Press

Now that their controversial "First thing we'll do is kill all the abortion providers" bill has been shelved indefinitely, South Dakota lawmakers are back doing what they do best: making it just as hard as possible for women to exercise, or even have, reproductive rights, because, in the eyes of said lawmakers, women are chattel.

Read Post | Comments (618)

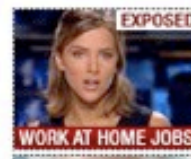

#### **New York: Job Scams EXPOSED)** We Investigated Work At Home Jobs

And What We Found May Shock You..

**Dermatologists Hate Her!** 

**Wisconsin Governor: 'Dire** Consequences'

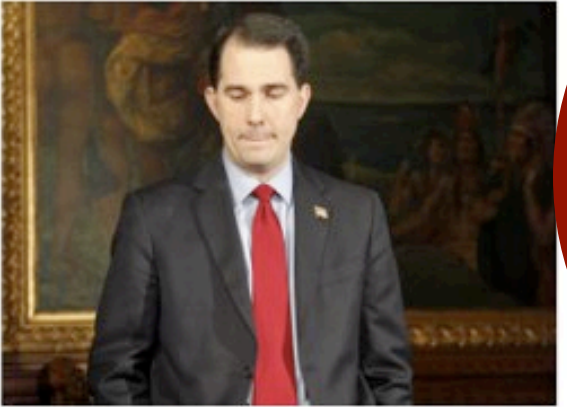

Walkout Spreads To Indiana.. Ohio **Statehouse Doors Locked., LIVE UPDATES** 

- Ethan Rome: Wisconsin Gov. Walker Throws Gasoline on the Fire
- Rev. Jesse Jackson: Assault on Unions Is an Attack on Basic Civil Rights

**Ludovic Terry and Luthert Oberated Health** 

Comments (6,118) | Wisconsin Protests

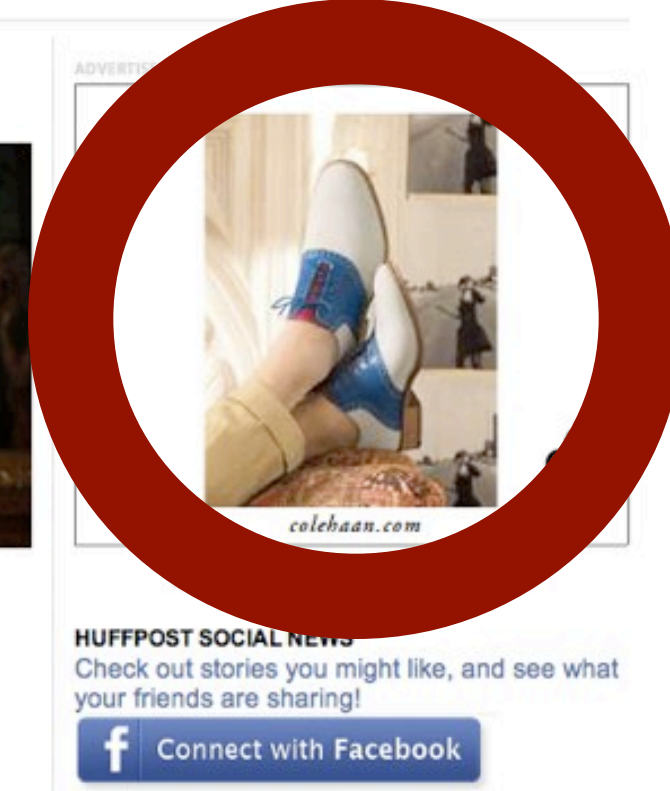

**FOLLOW HUFFINGTON POST** 

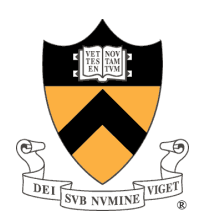

#### The
Growth

- ‐
First
investment
(JP's
money)
- ‐
\$3,000
on
server
- ‐
Problems?

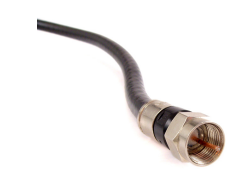

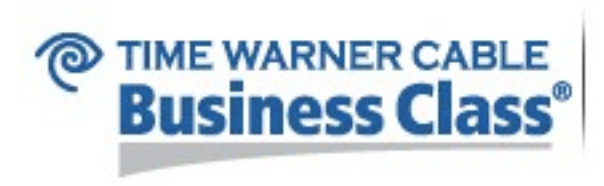

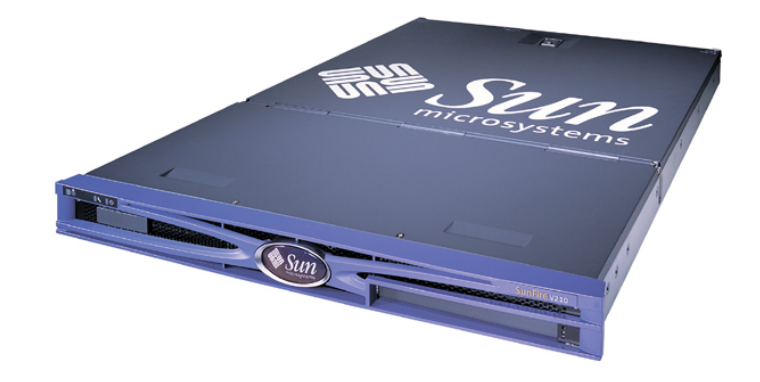

Sun
Fire

Server

- ‐
CPU:
Dual‐core
2.6
GHz
each
- ‐ Mem:
8
GB
(upto
16
GB)
- ‐
Disk:
500
GB
- ‐
Network:
1
Gbps
Ethernet
- ‐
OS:
Fedora
13

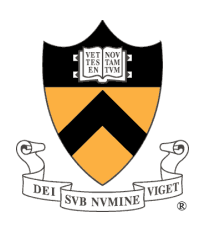

#### The
Growth:
Problems

- ‐
Slow
Network
- ‐
Server
makes
noise
(need
proper
space
+
cooling)
- Software bugs

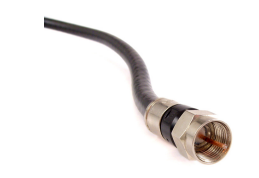

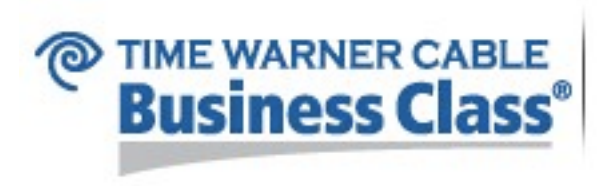

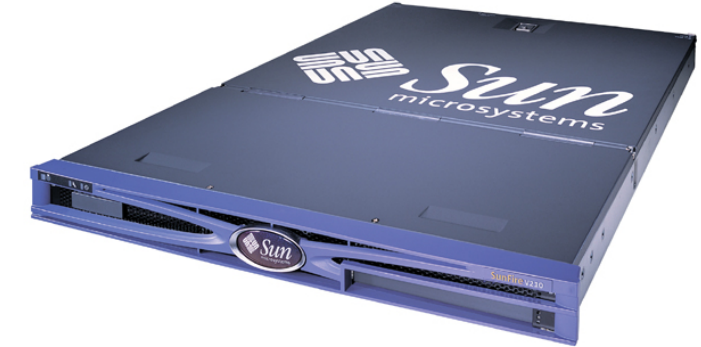

Sun
Fire

Server

- ‐
CPU:
Dual‐core
2.6
GHz
each
- ‐ Mem:
8
GB
(upto
16
GB)
- ‐
Disk:
500
GB
- ‐
Network:
1
Gbps
Ethernet
- ‐
OS:
Fedora
13

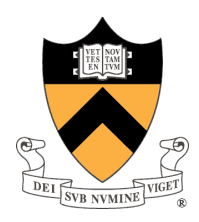

#### The
Growth:
Datacenters

- ‐
Rent
rackspace
- ‐
Apps4rent
(NY/NJ)

#### **COLOCATION SILVER PLAN**

Class A Data Center

10 Rackspace

100 MBPS Port

1 MBPS Bandwidth included

- \$ 99 Setup
- 2 IPs included

### \$125/Month

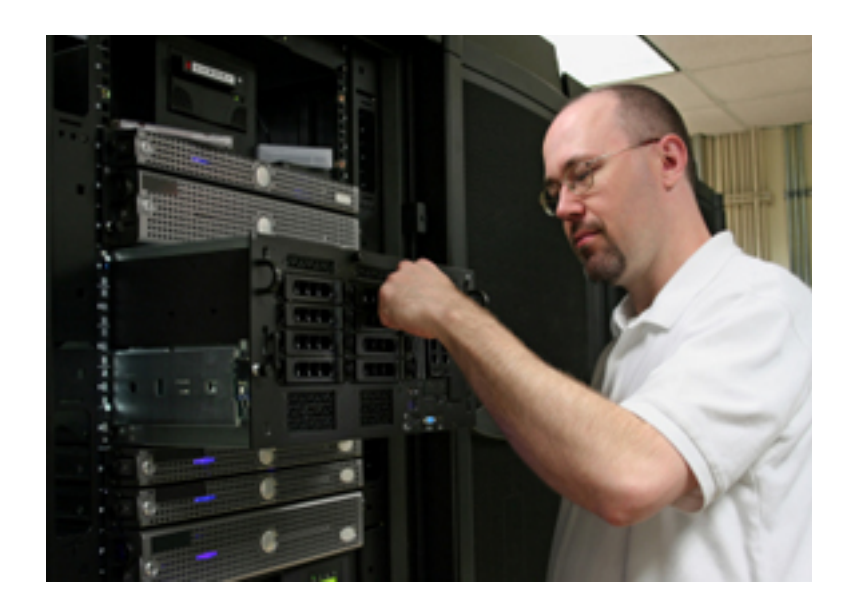

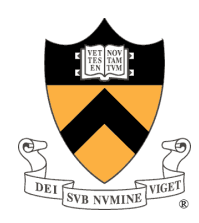

#### The Growth: Software

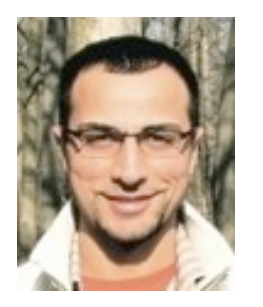

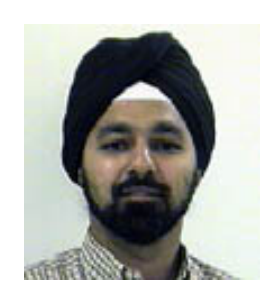

Muneeb:
Your
code
crashes
my
Fedora JP: I don't like Fedora to begin with Muneeb:
Which
one
do
you
prefer? JP:
Ubuntu,
duh

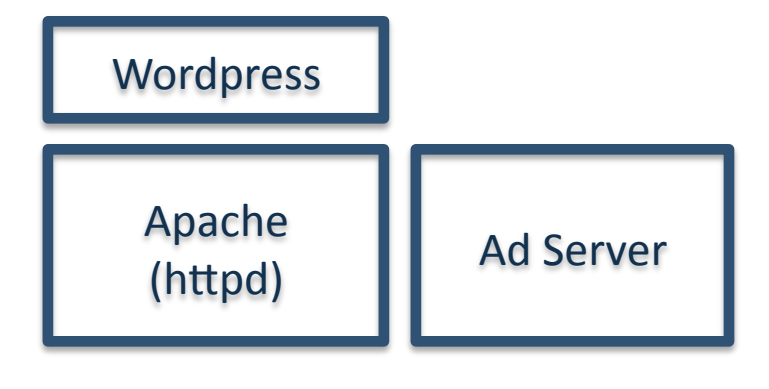

Fedora
13

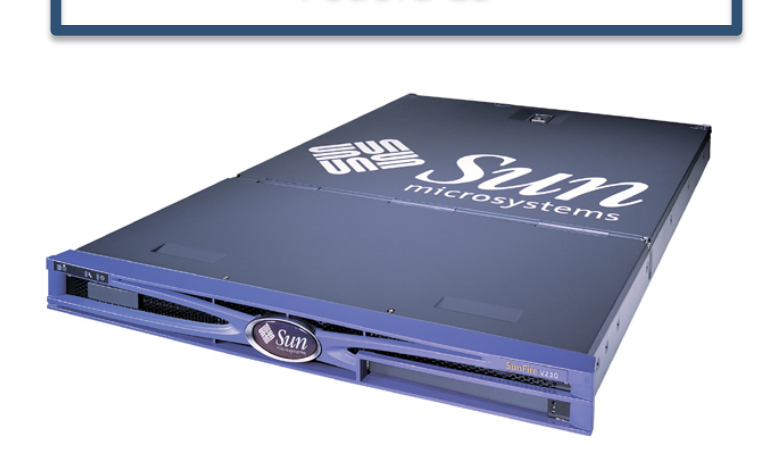

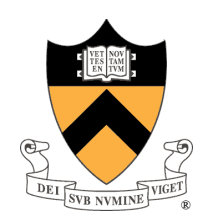

#### The Growth: Software

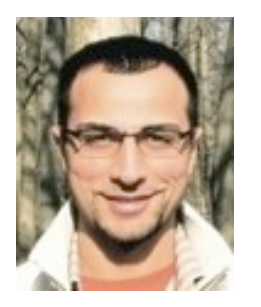

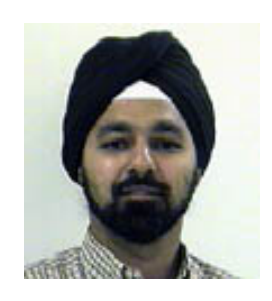

Muneeb: Your auctions take too long JP: I know! They are so awesome Muneeb: You're the boss! JP: I need a greater share of CPU

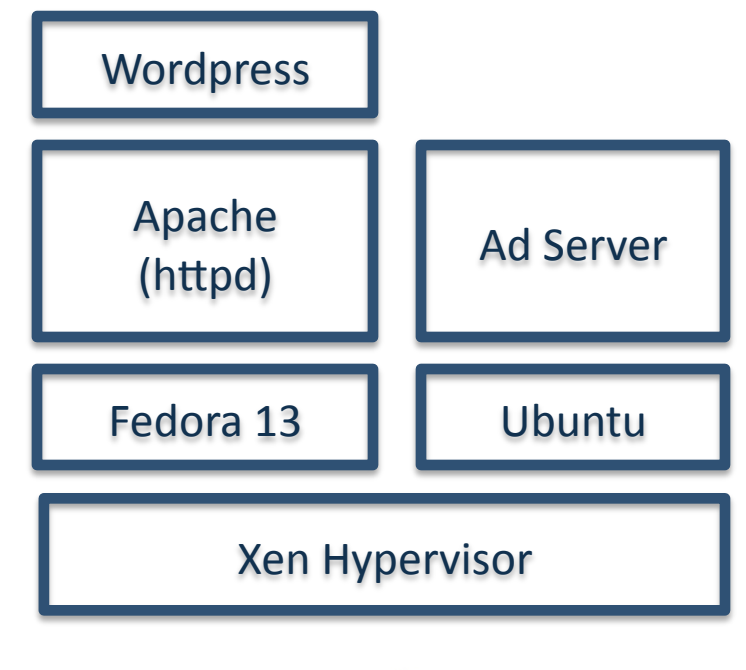

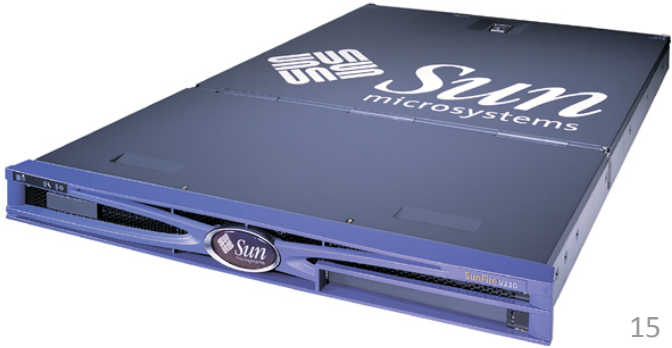

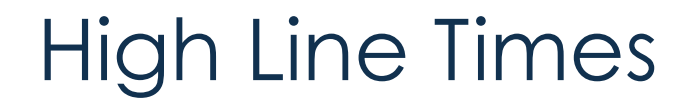

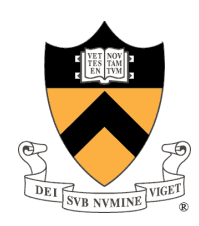

Further
Growth:
100k
Users

‐
Problems?

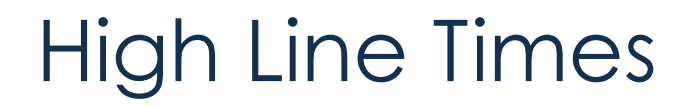

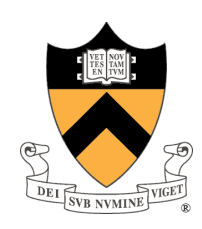

#### Further
Growth:
100k
Users

- Problems? More servers, more bandwidth, worried about backups

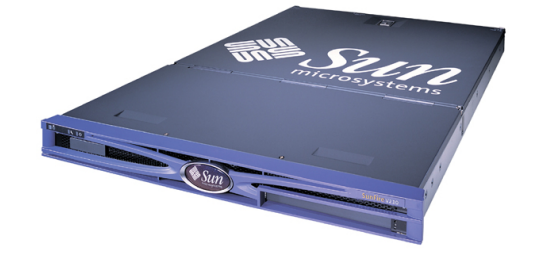

- ‐
CPU:
Dual‐core
2.6
GHz
each
- ‐ Mem:
8
GB
(upto
16
GB)
- ‐
Disk:
500
GB

#### Cost
per
server

\$3,000
server \$150/month hosting

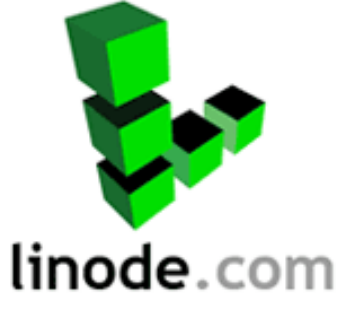

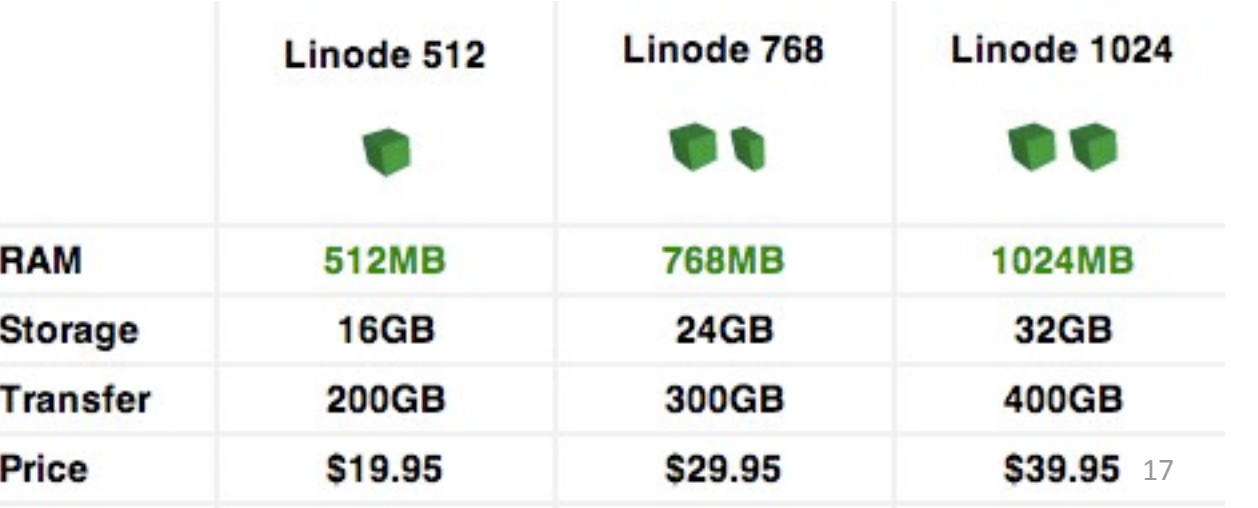

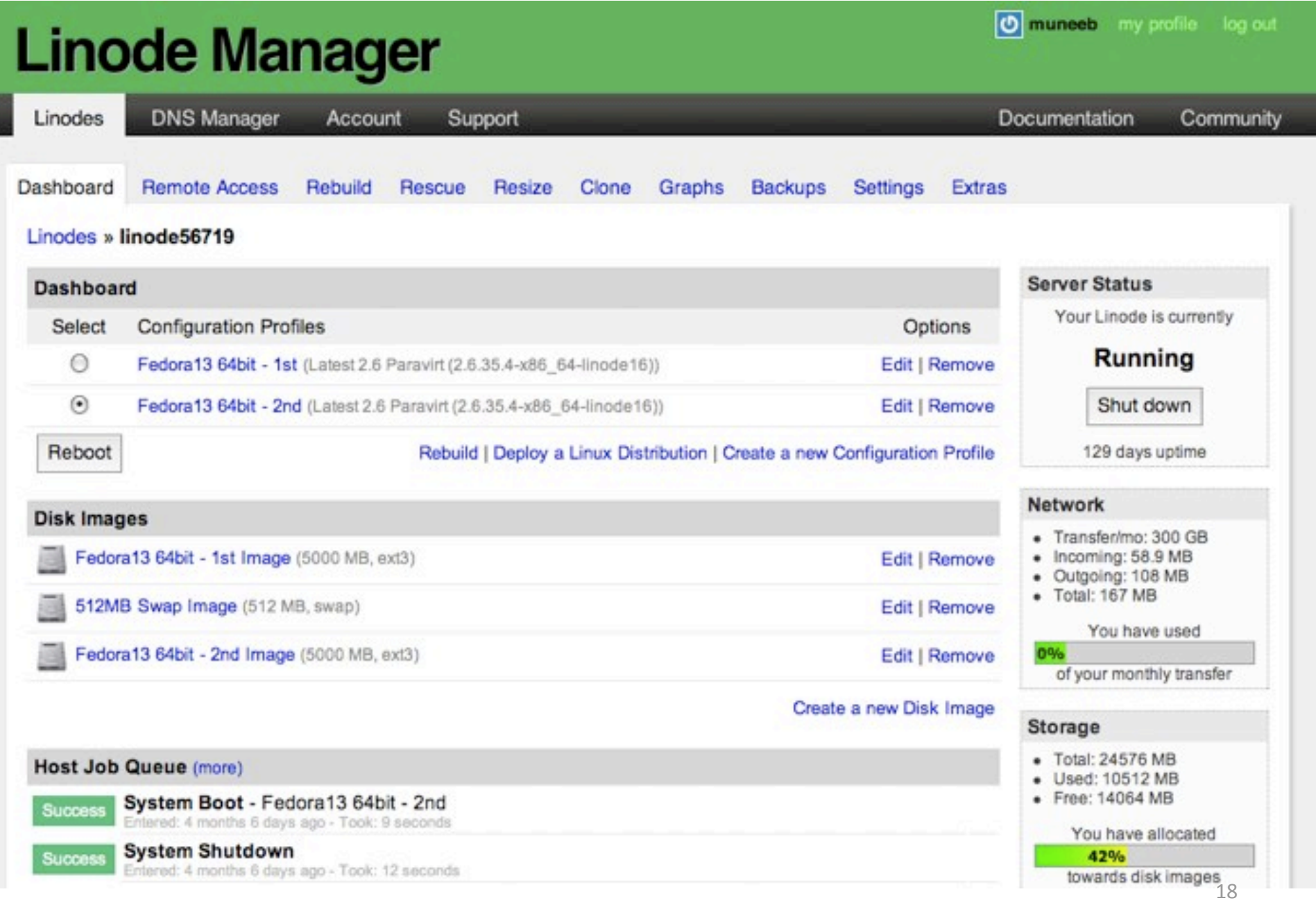

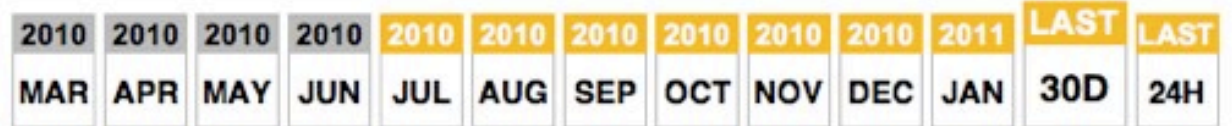

#### Last 30 Days

CPU

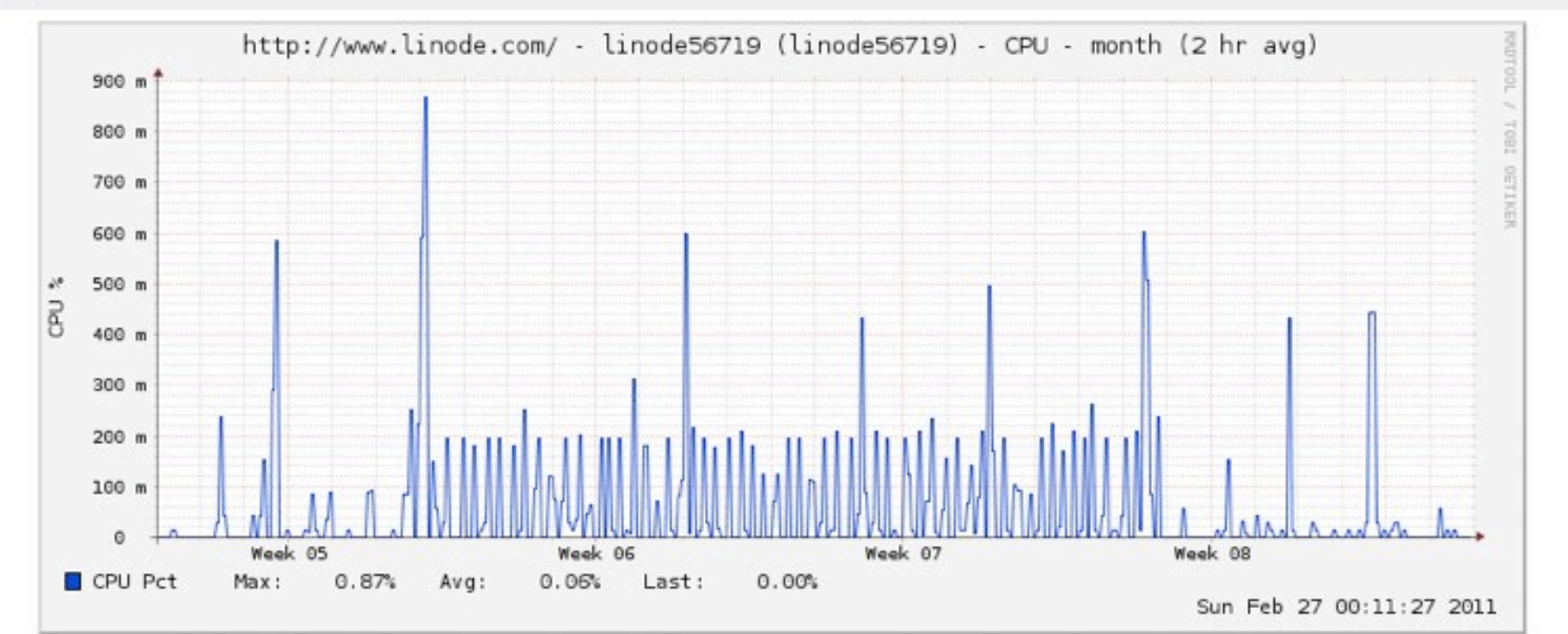

#### Network

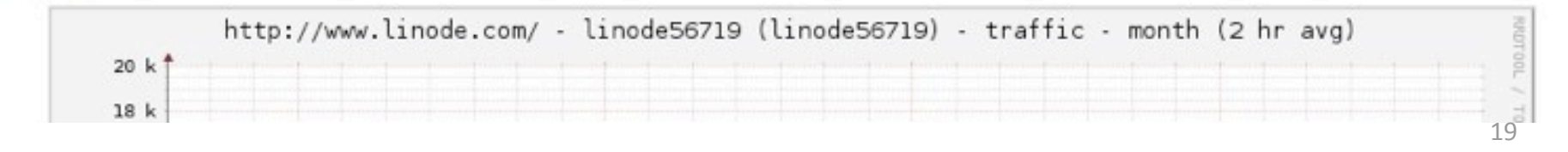

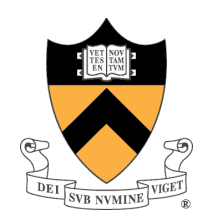

#### The
Spinout

- Company separates online advertising and JP takes the lead on that
- ‐
JP
decides
to
use
Amazon's
infrastructure
- ‐
Muneeb
keeps
the
webservices
at
Linode
(and
further
expands)

## Web Services: Architecture

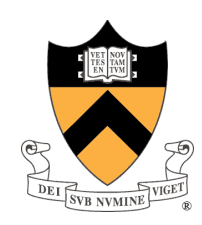

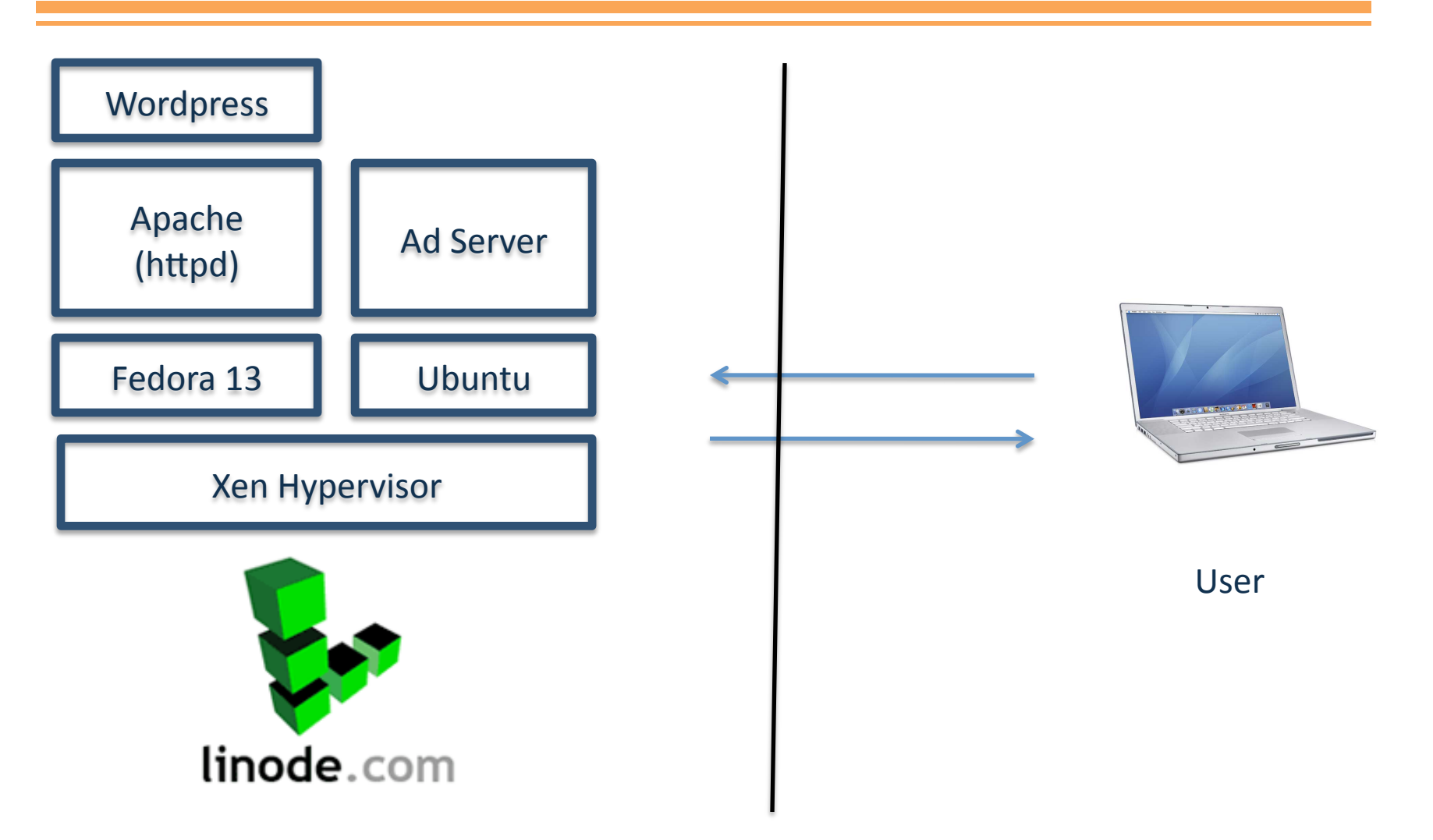

## Web Services: Architecture

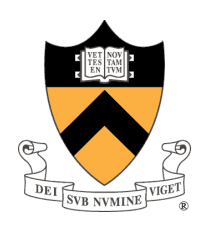

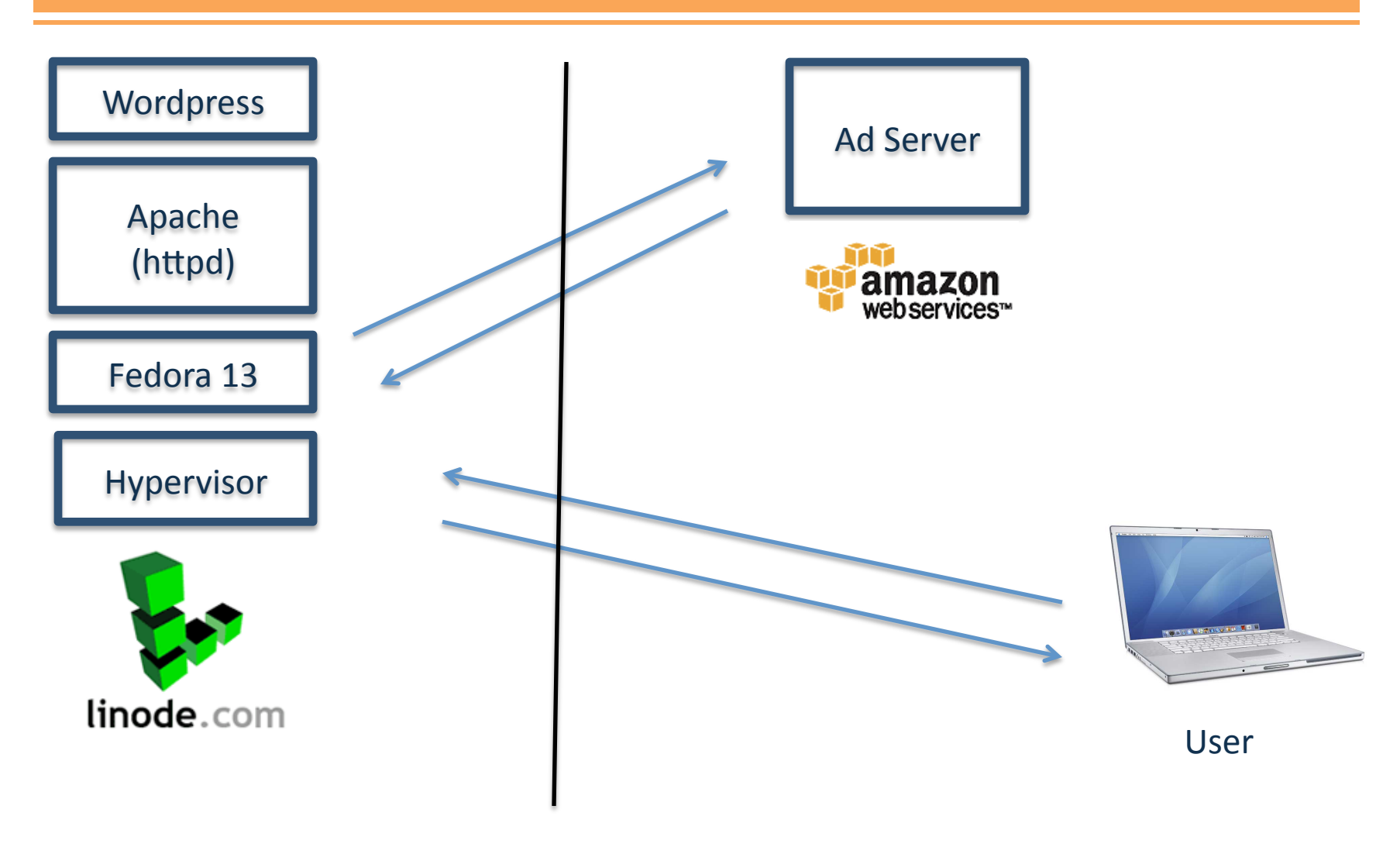

### Web Services: Architecture

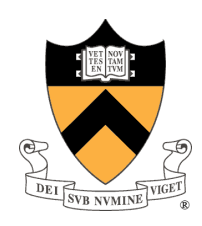

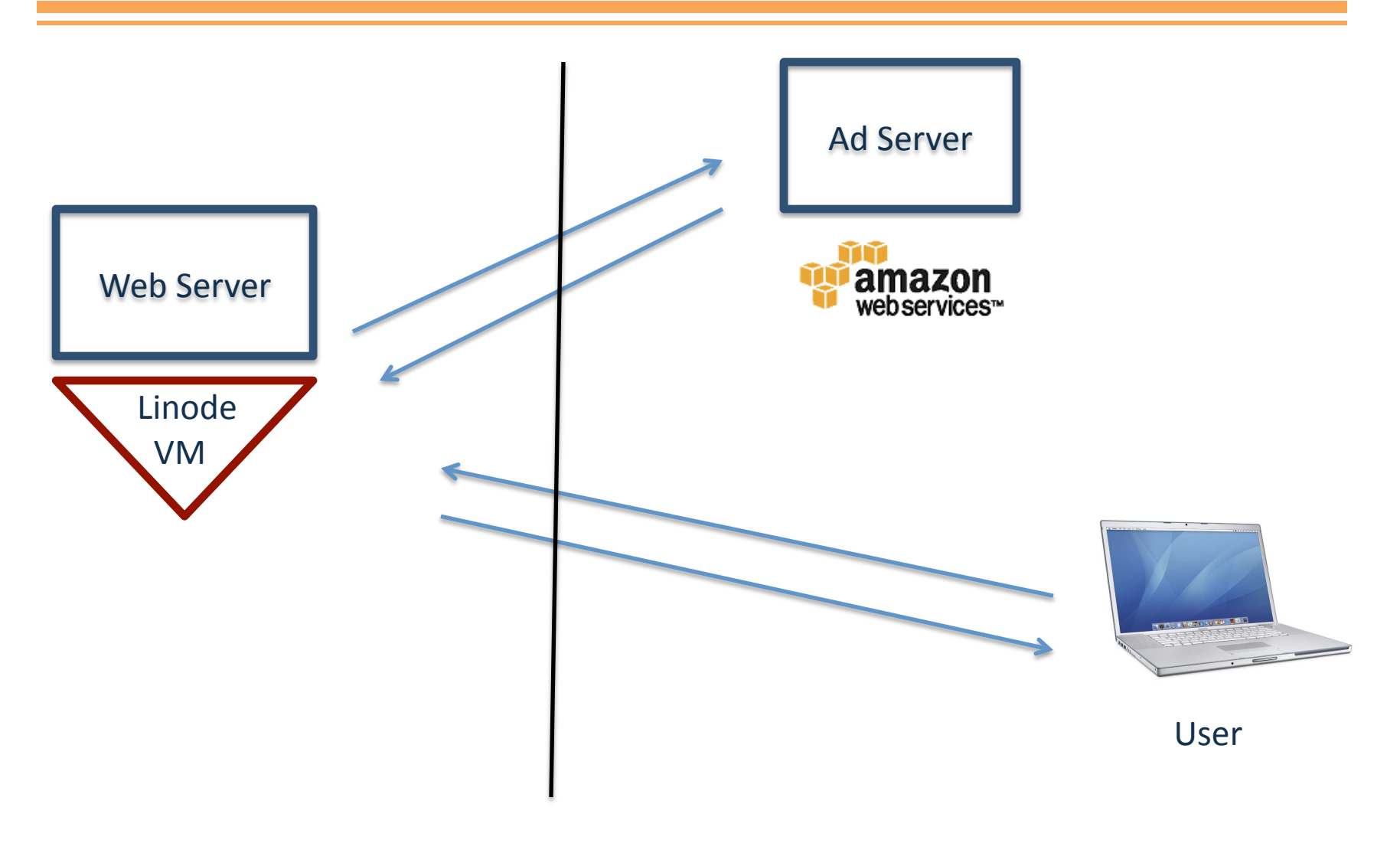

### Web Services: Scale

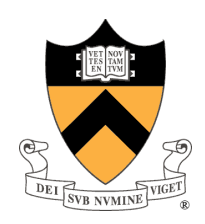

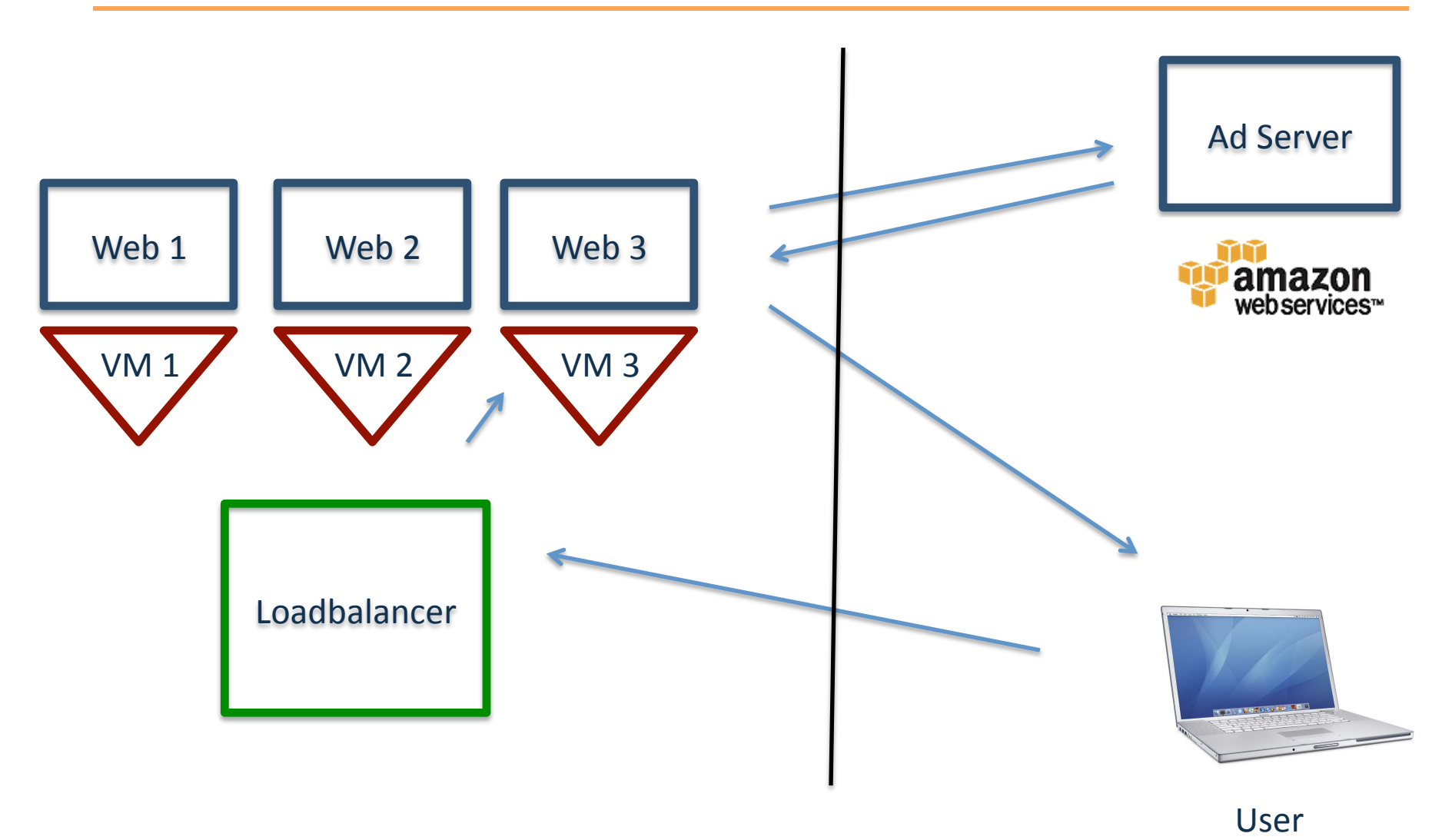

### Web Services: Scale

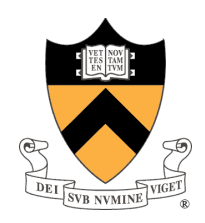

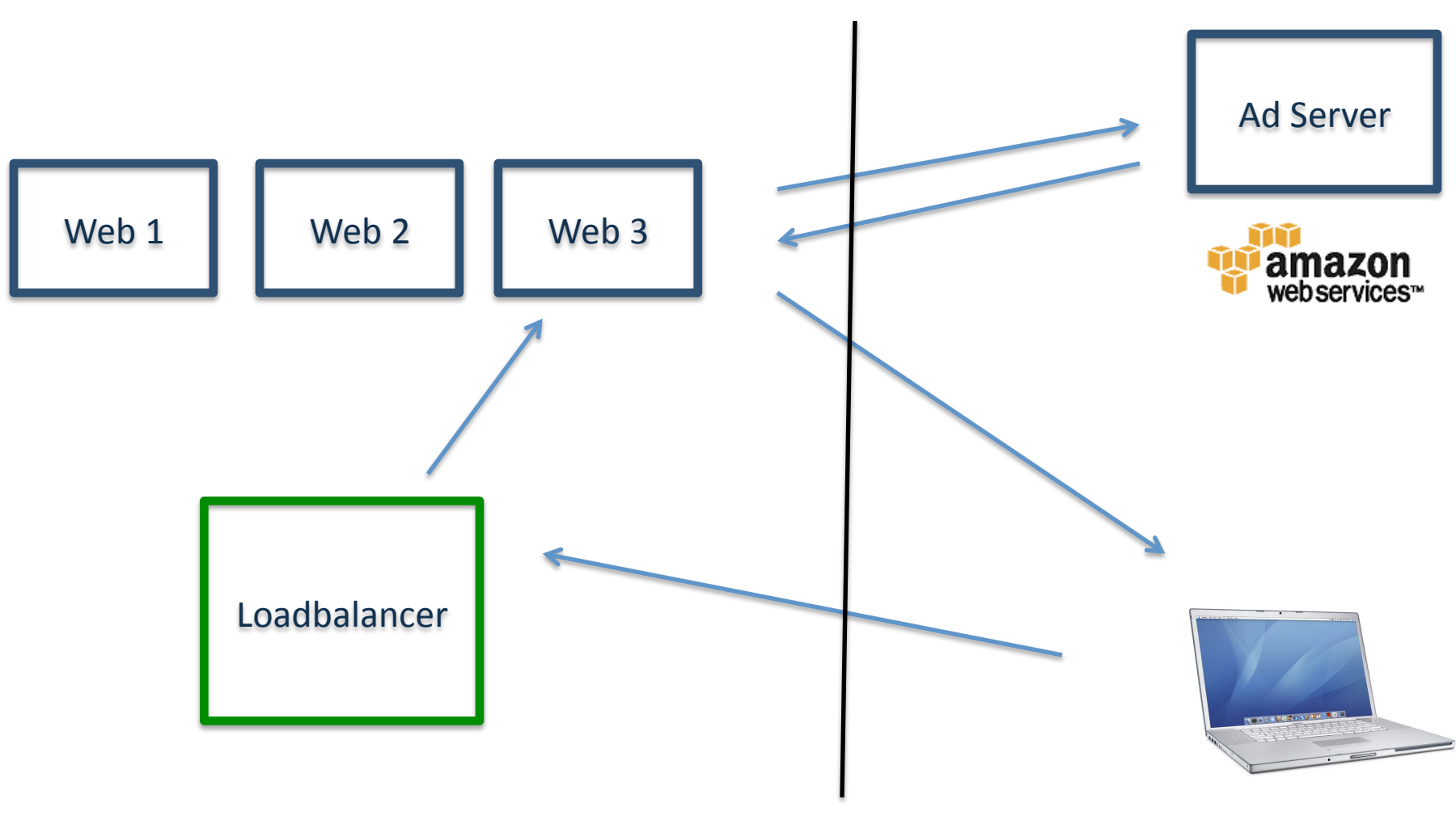

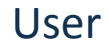

### Web Services: Scale

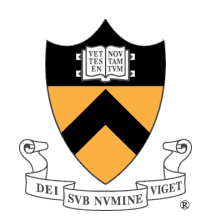

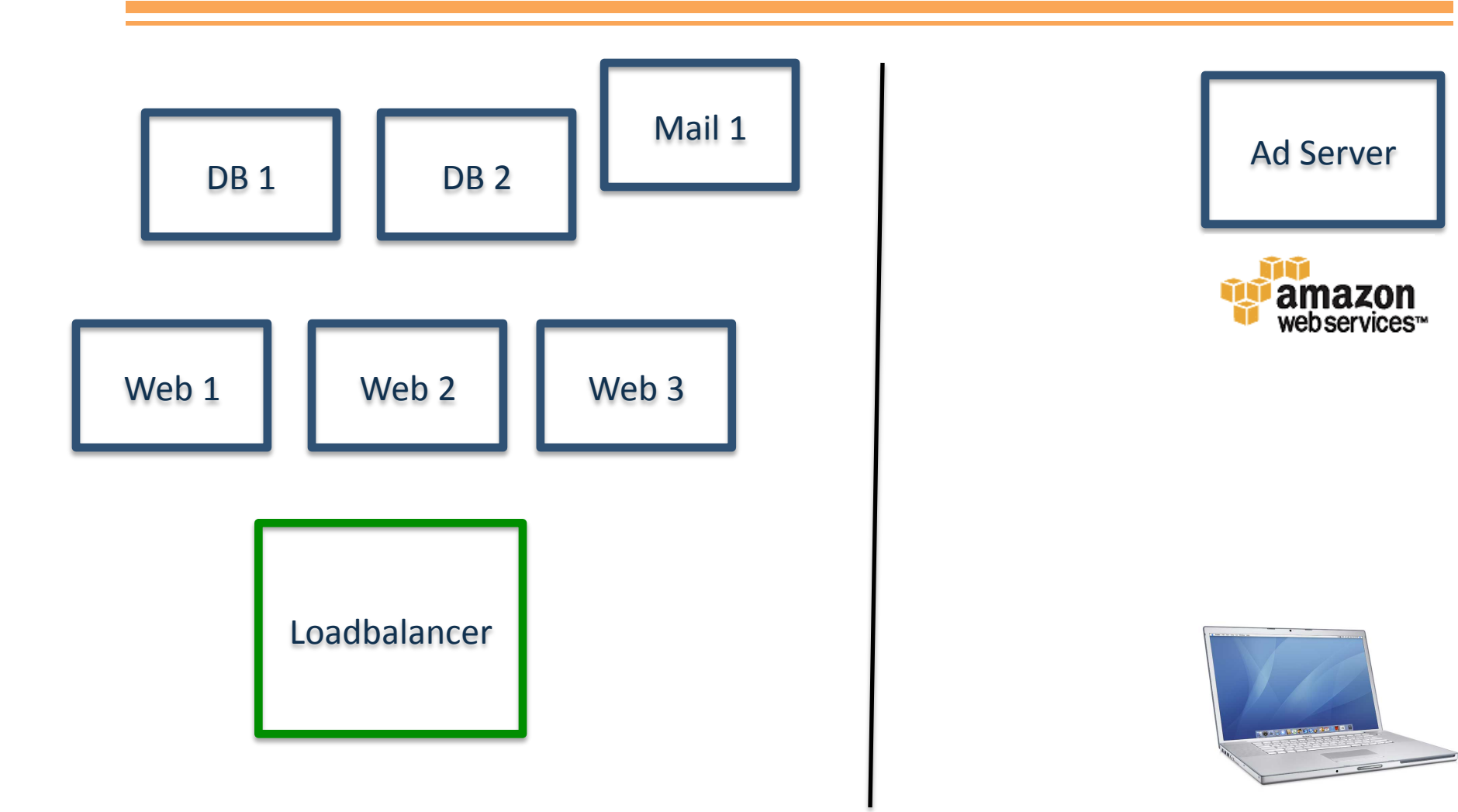

### Web Services: Geo-scale

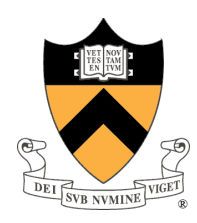

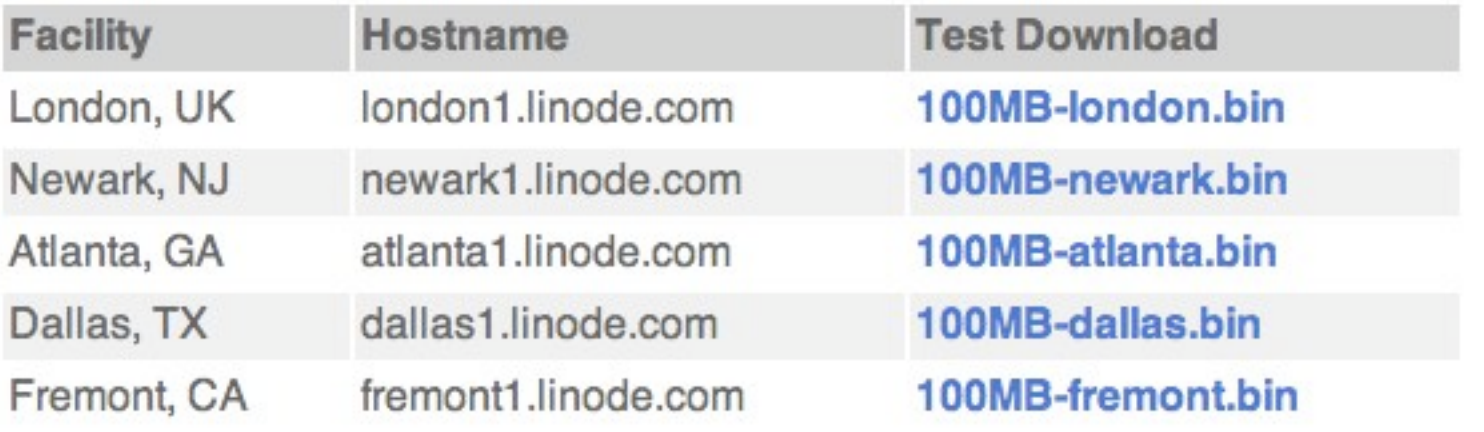

### Web Services: Geo-scale

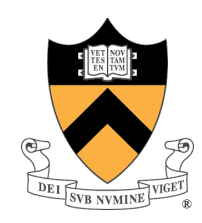

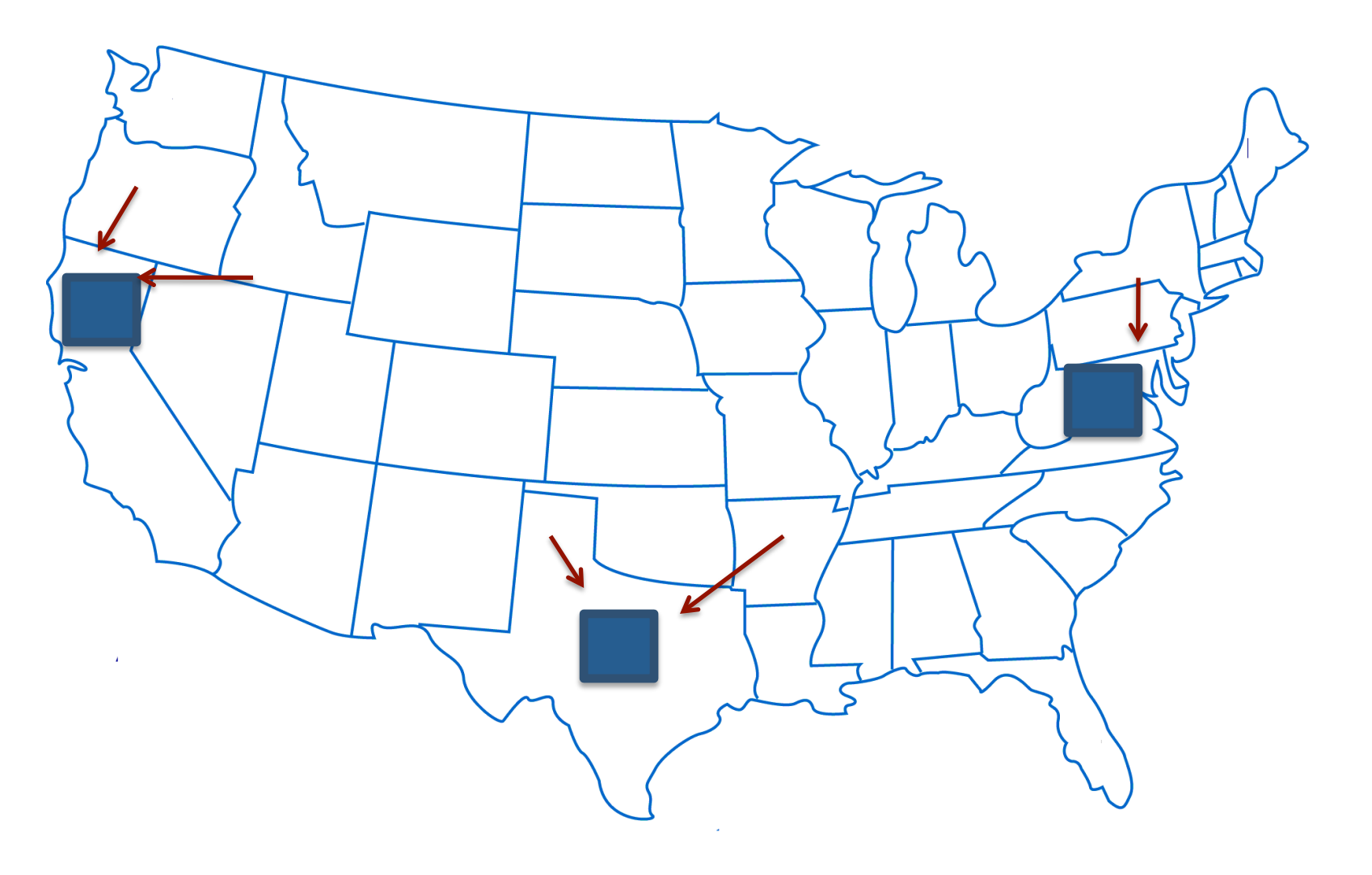

### Online Ads: Architecture

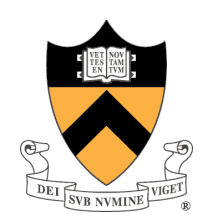

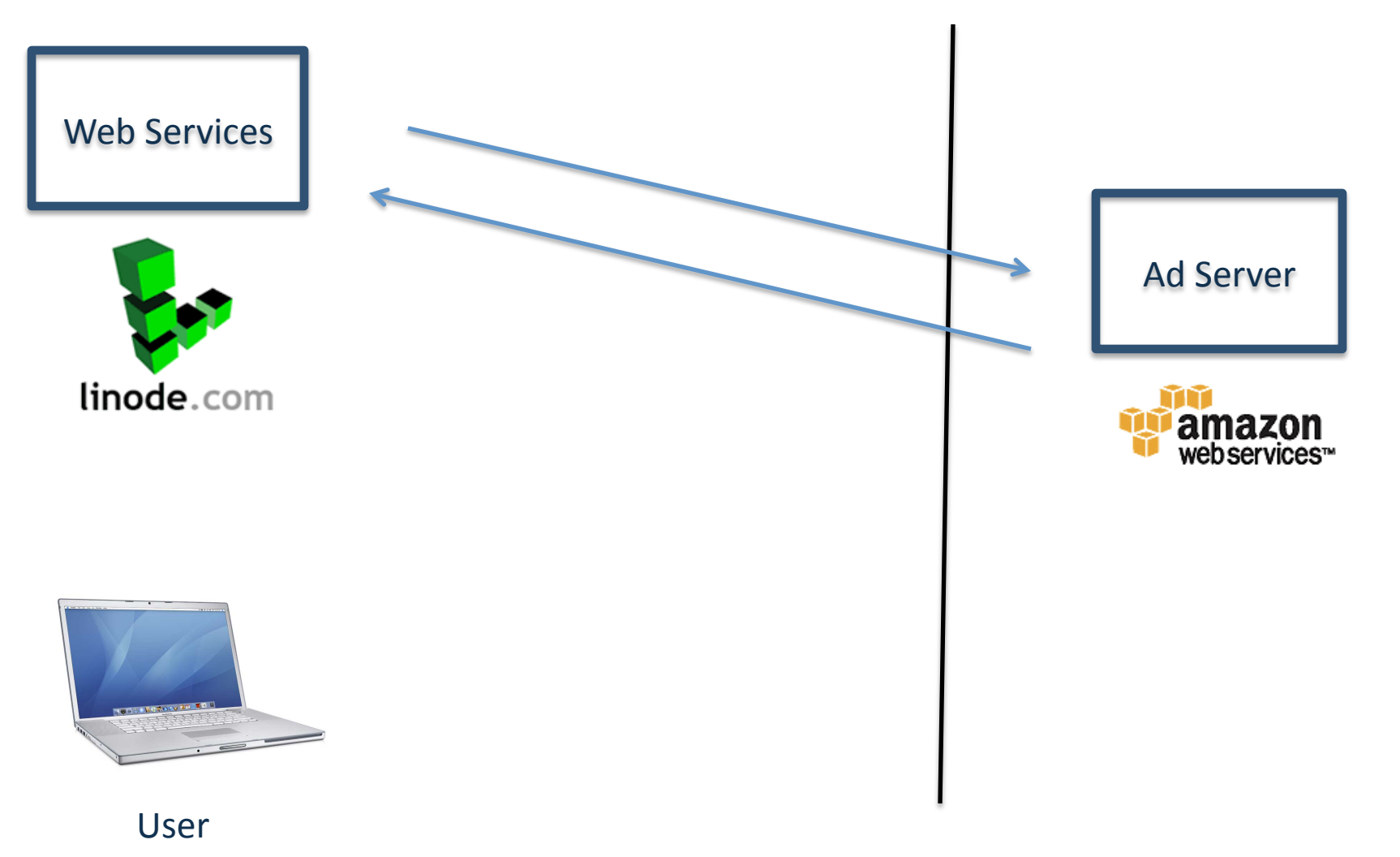

### Online Ads: Architecture

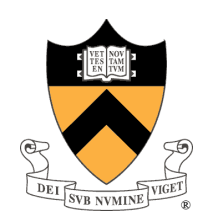

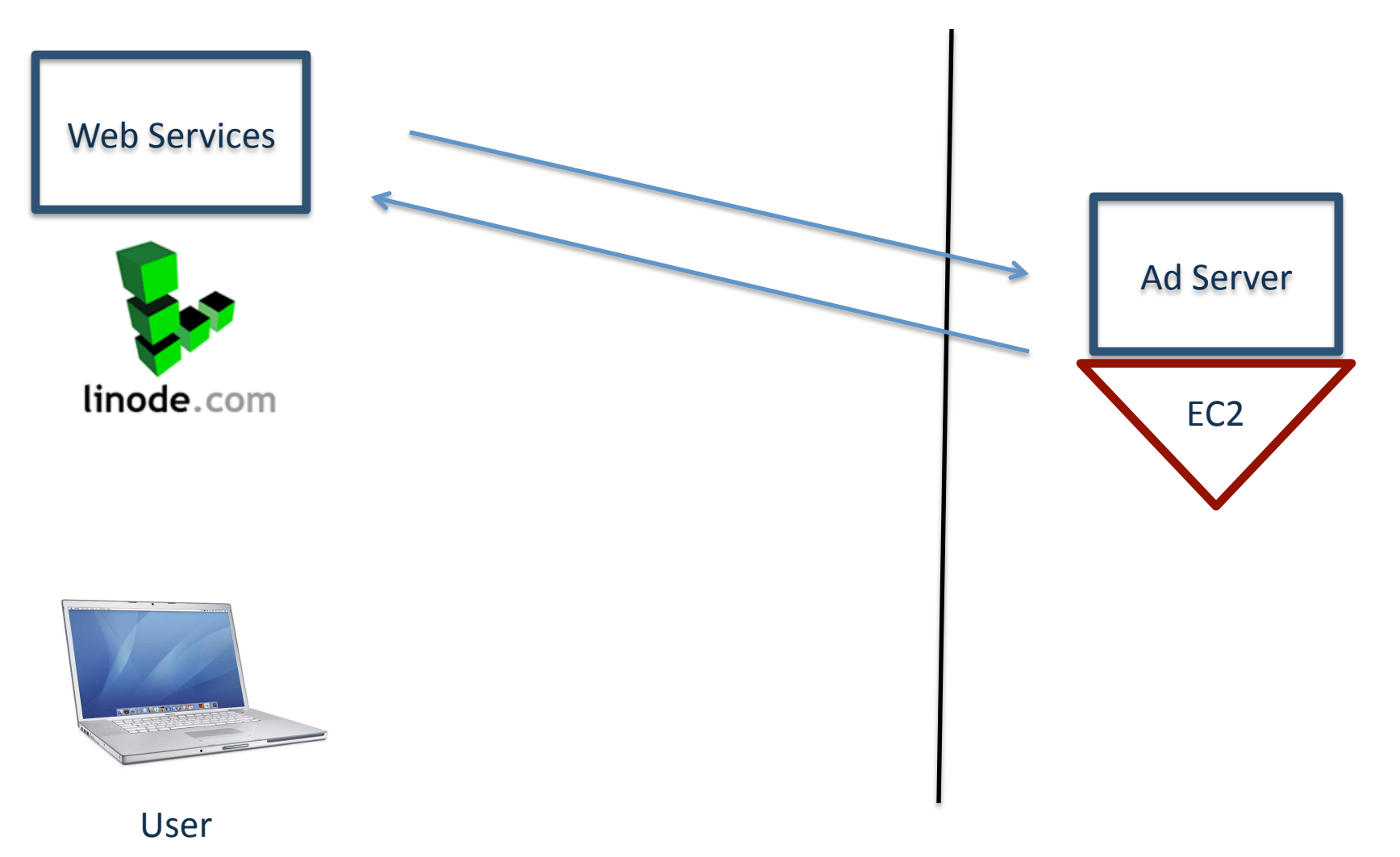

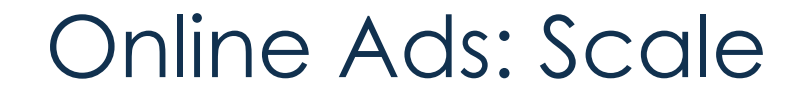

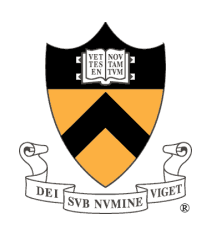

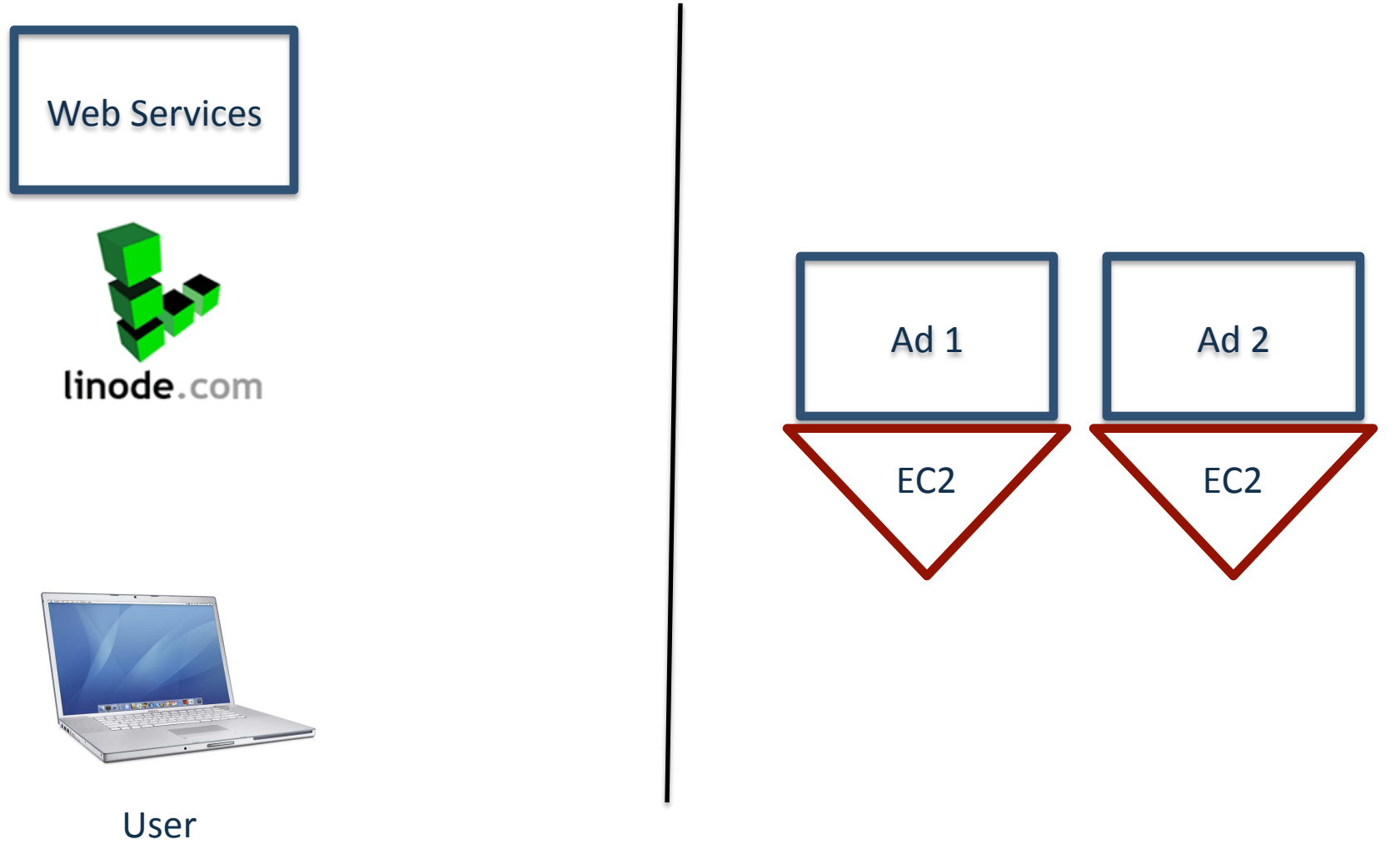

### Online Ads: Scale

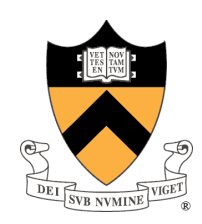

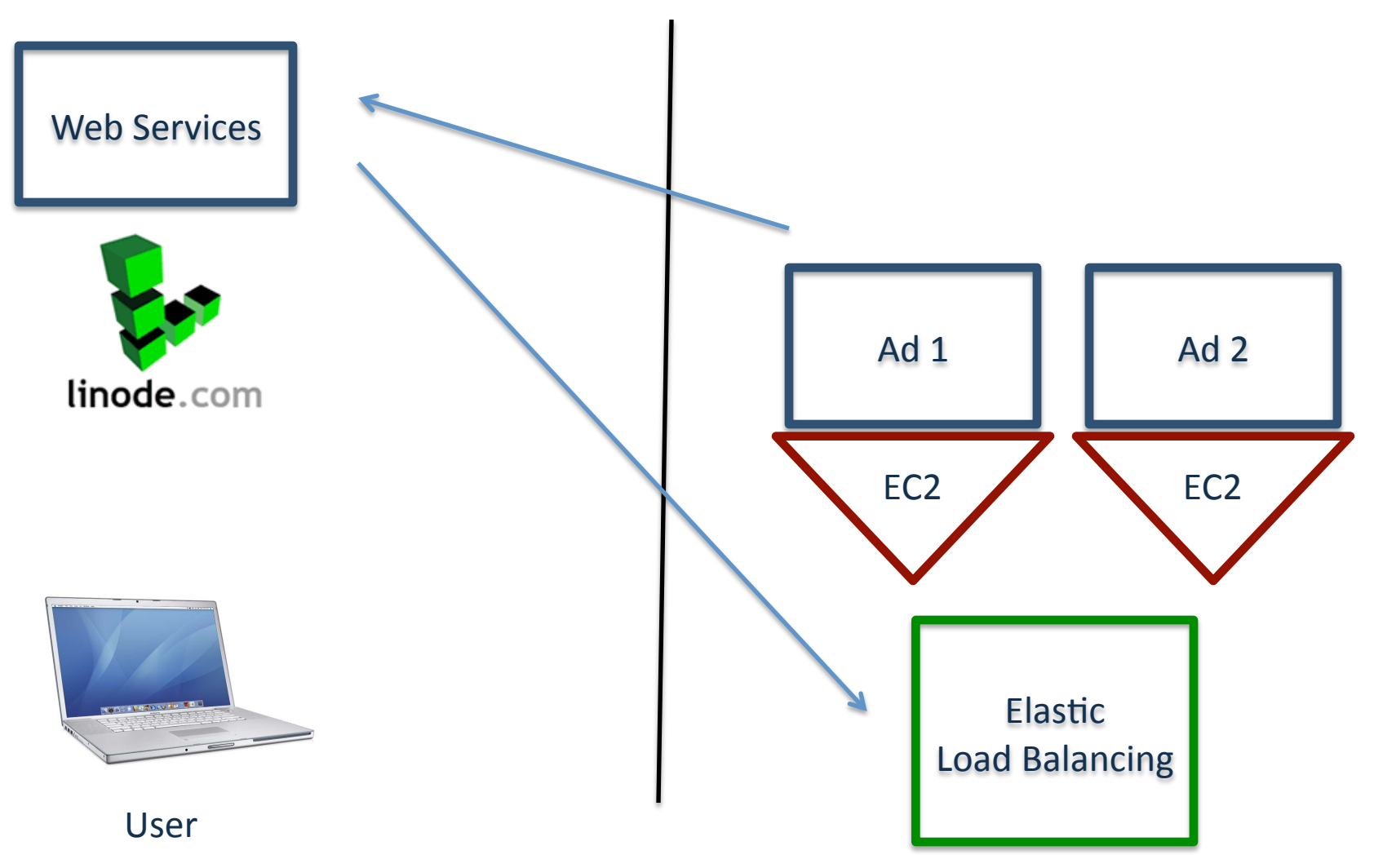

### Online Ads: Scale

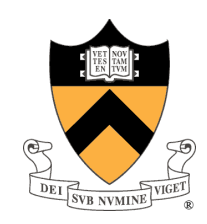

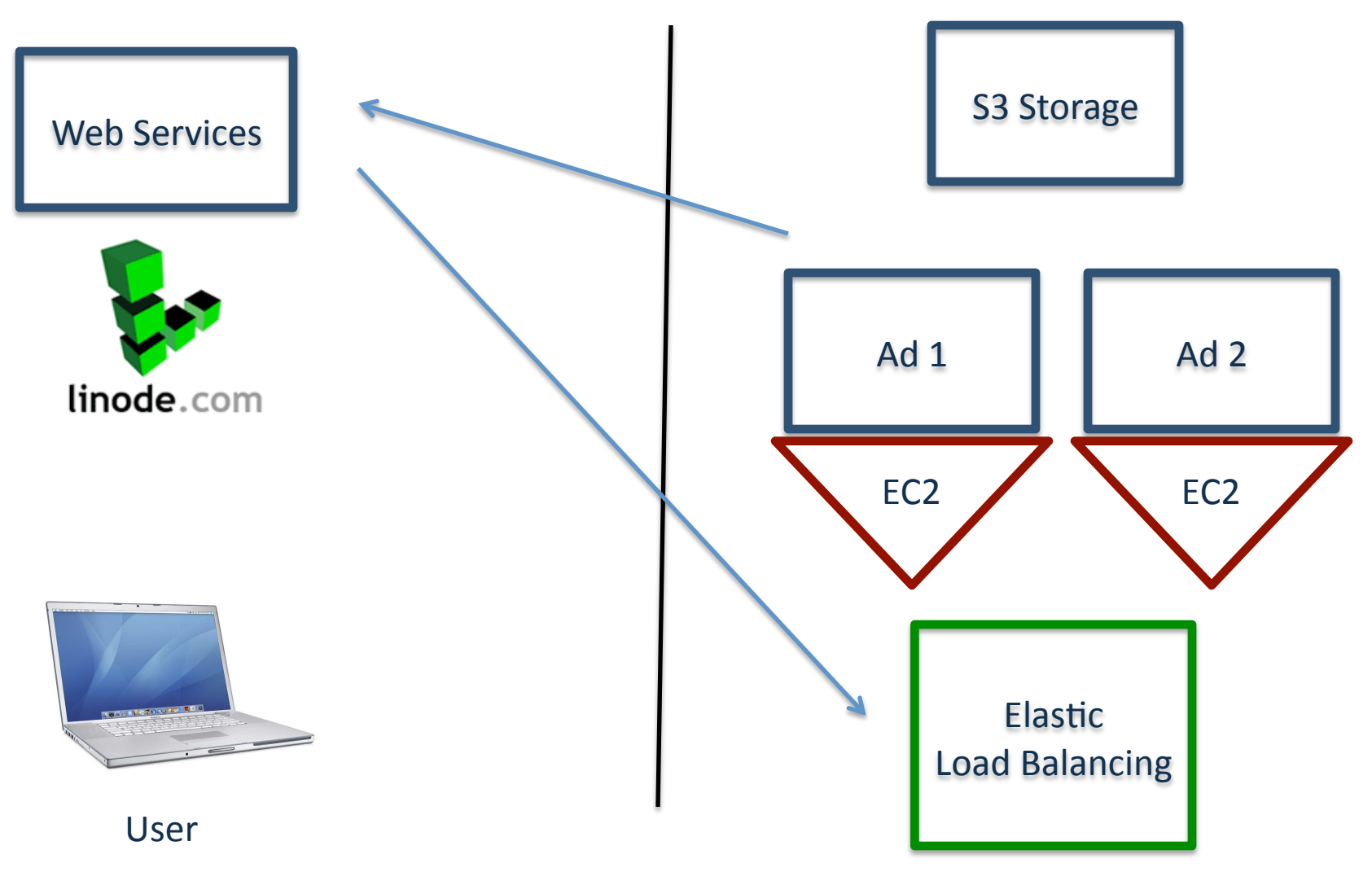

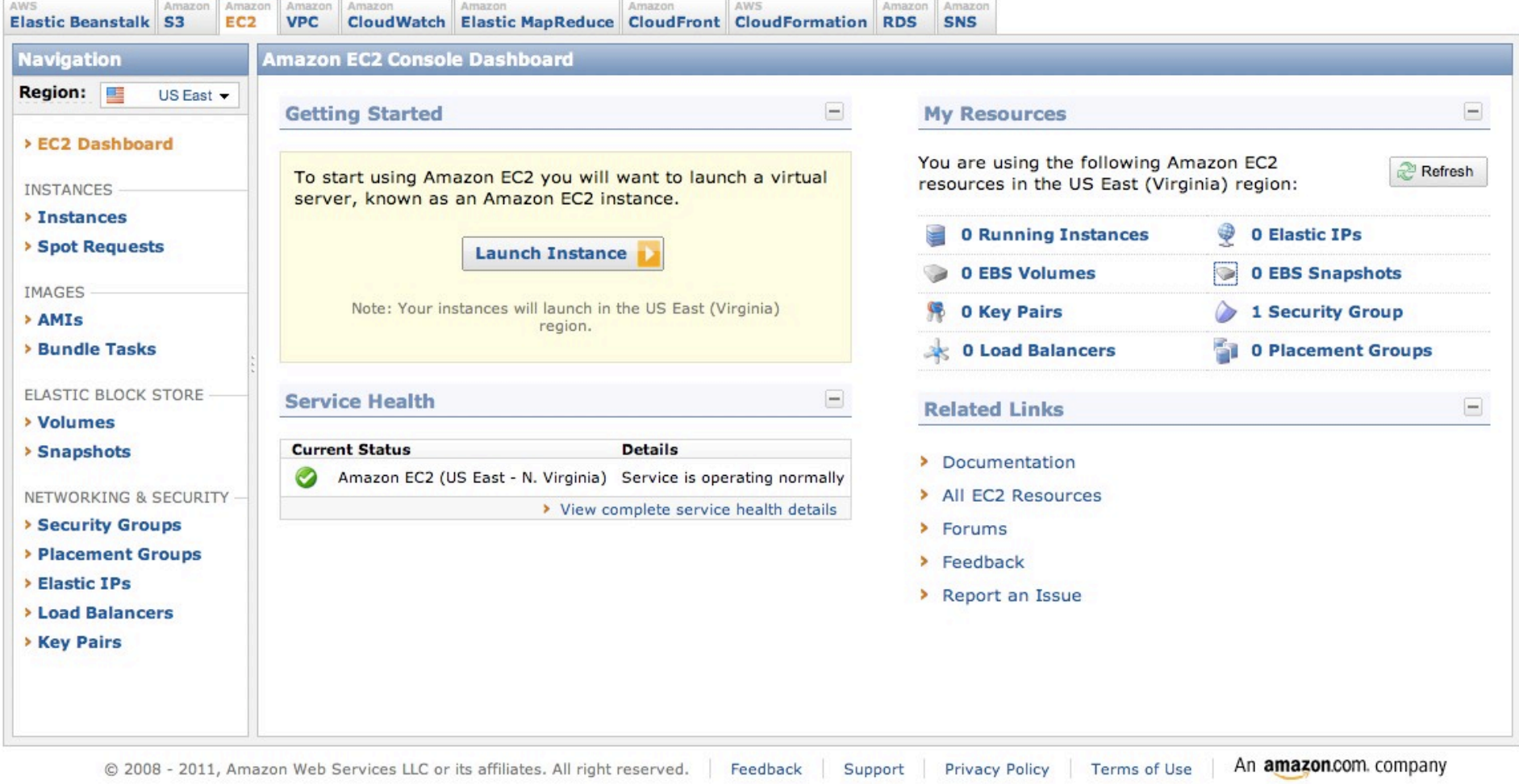

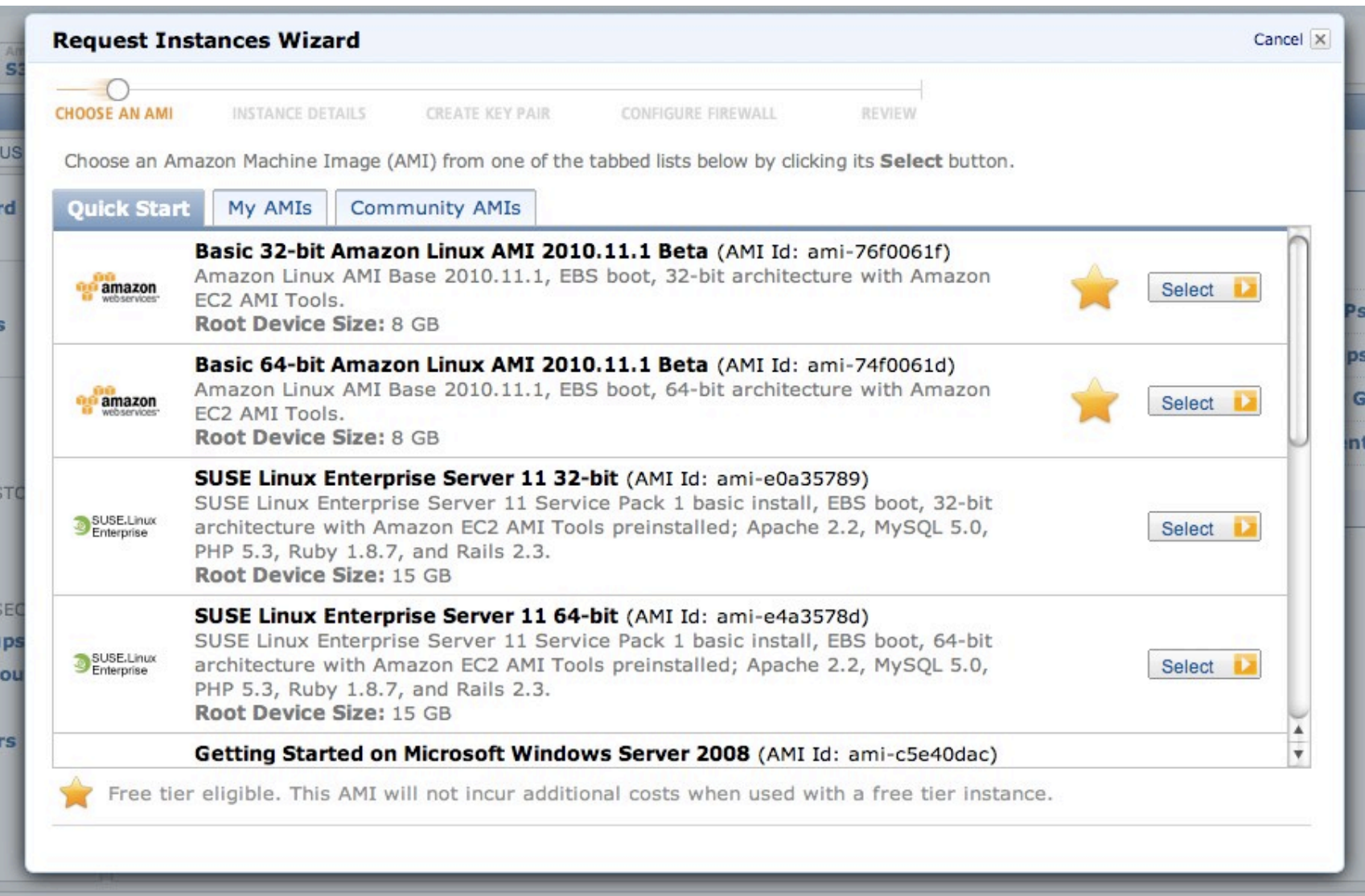

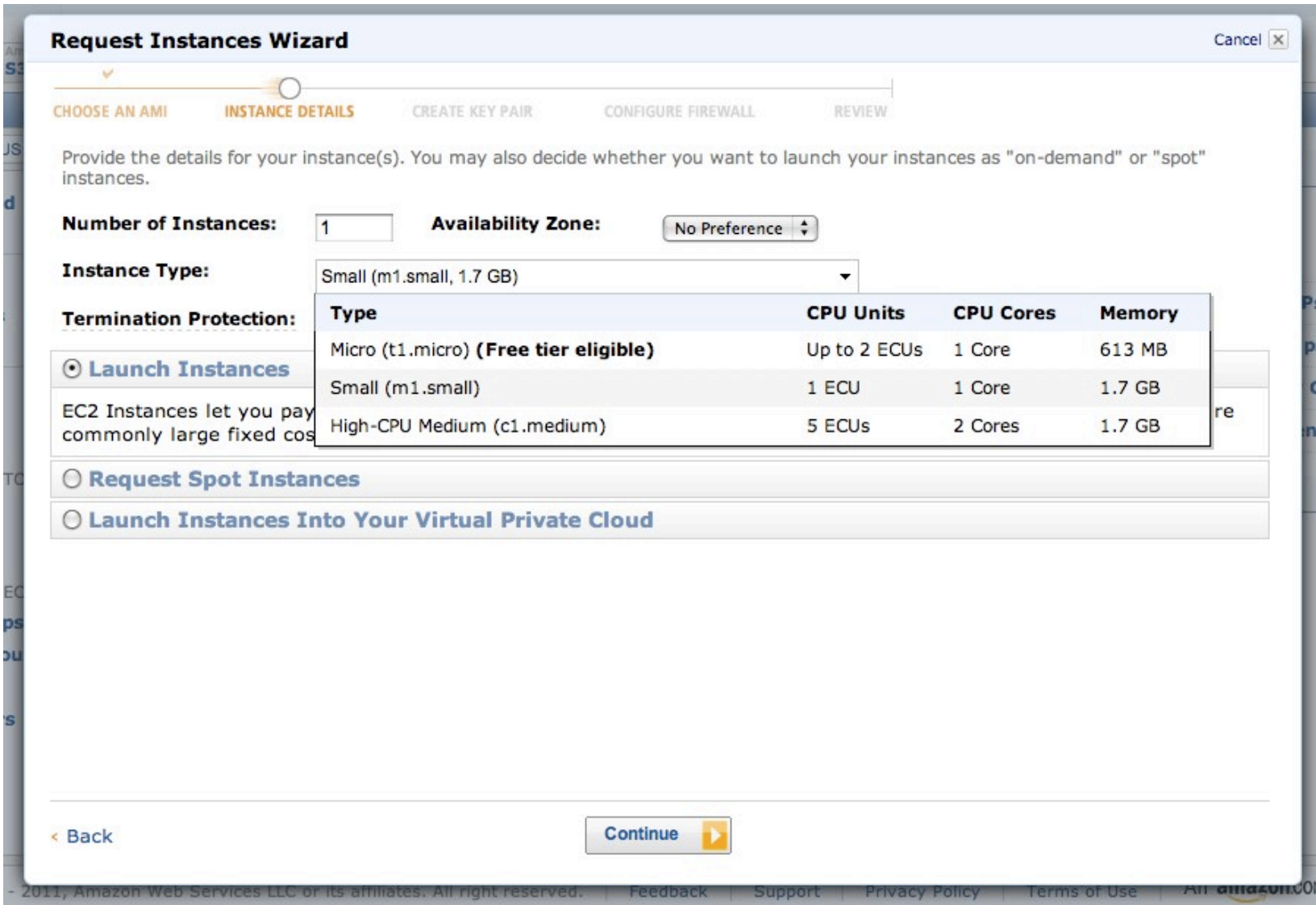

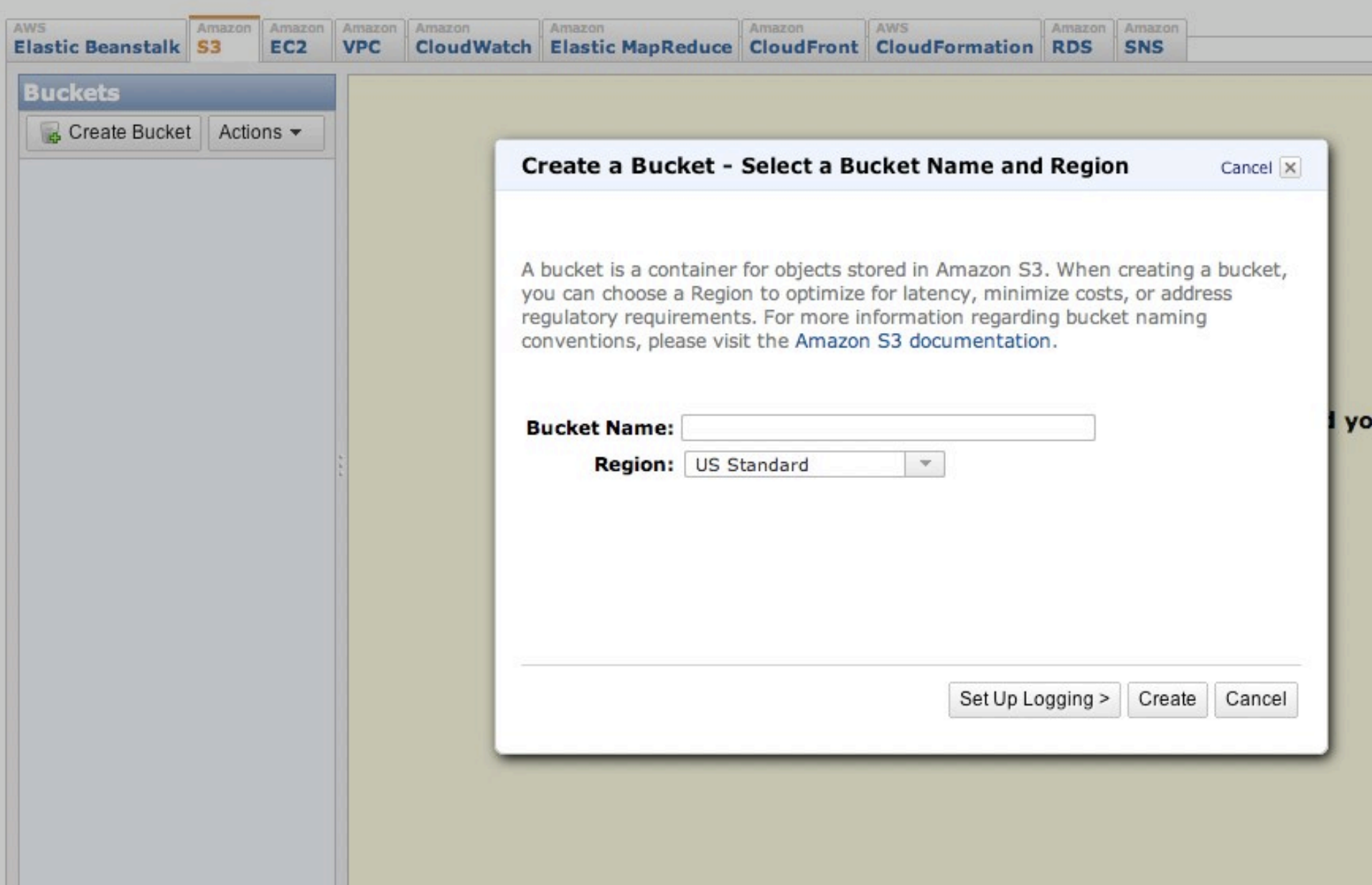

## Amazon: SimpleDB

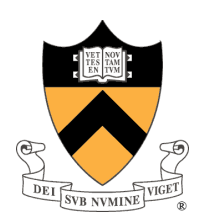

#### Build
Data
Set

- ‐
Choose
a
region
for
"domain"
- ‐
Currently
Virginia,
California,
Ireland,
and
Singapore
- **CreateDomain**, **DeleteDomain**, etc API to manage domains
- **Put**, Batch Put, and Delete to manage data inside domain

#### Retrieve
Data

- Use **GetAttributes** to retrieve specific item
- Use **Select** to query data that meets specific criteria

#### Pay
only
for
what
you
consume

### Difference
from
S3

- ‐
Database
(structured
data)
instead
of
raw
data
- E.g., an image goes into S3, but list of users/logins go to SimpleDB  $_{38}$

# Amazon: Storing Data

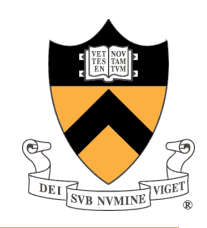

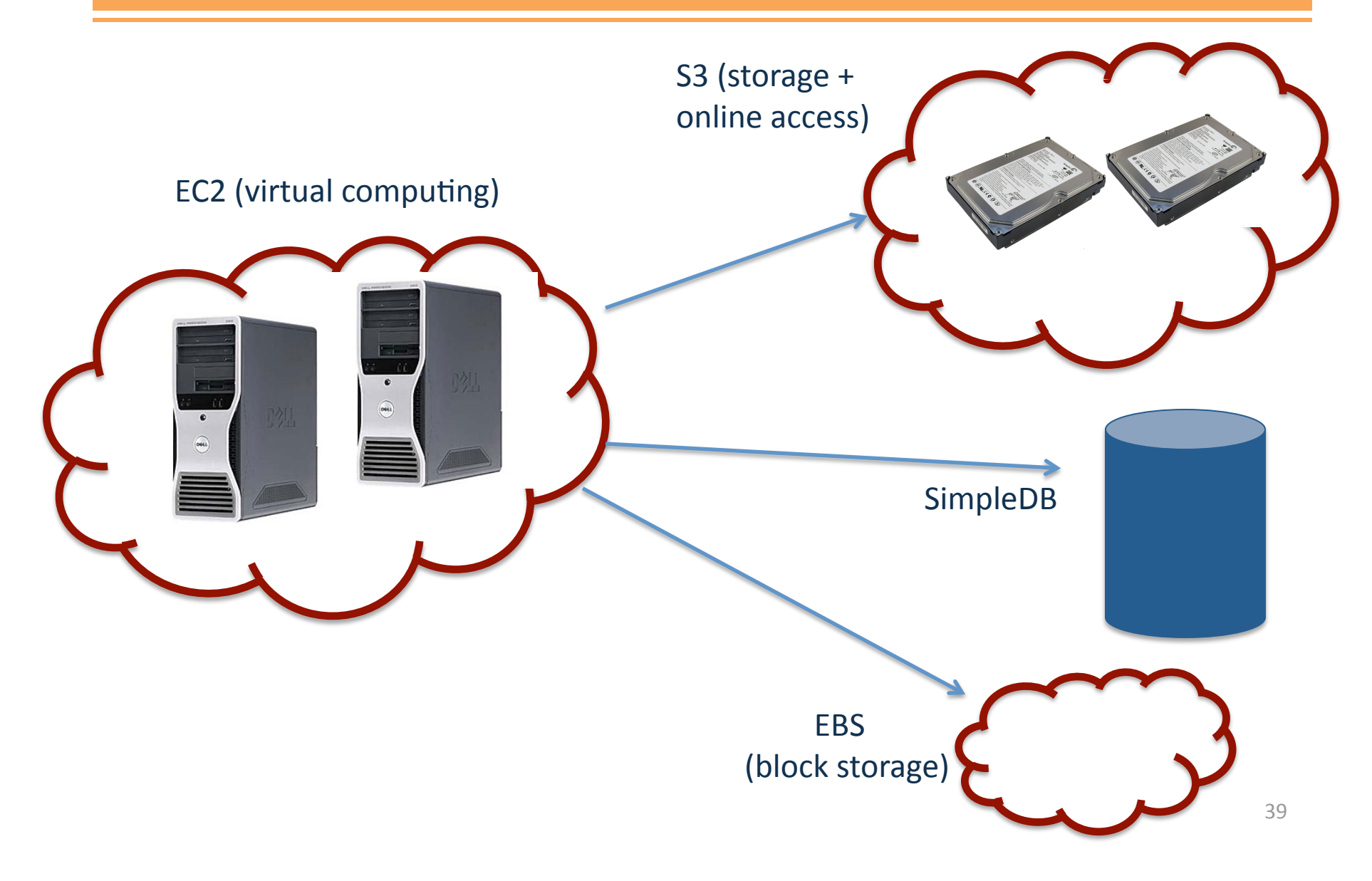

# Big Picture

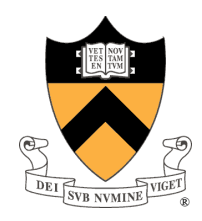

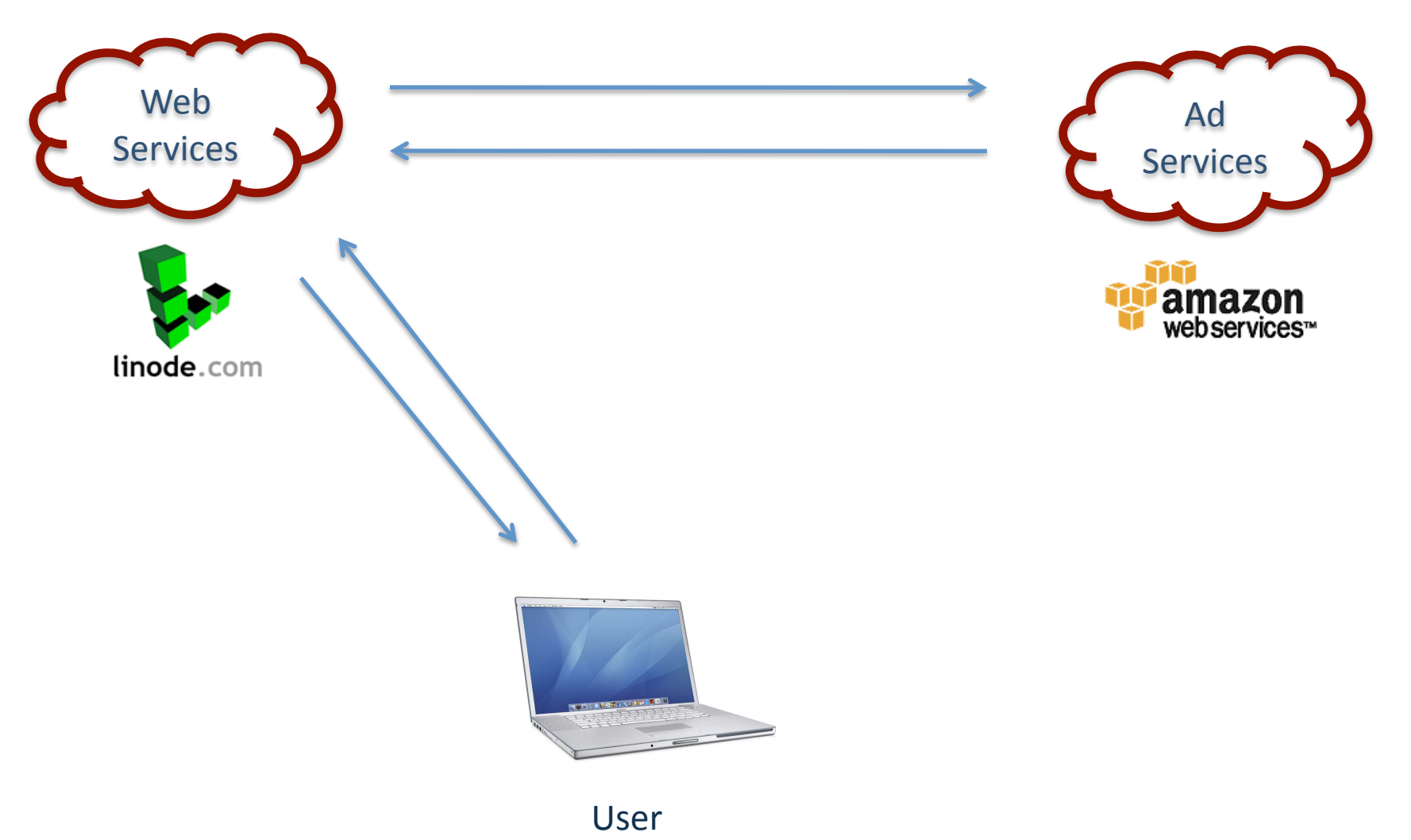

# High Line Times: CDN

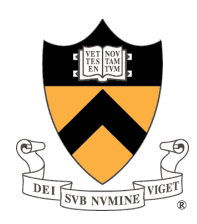

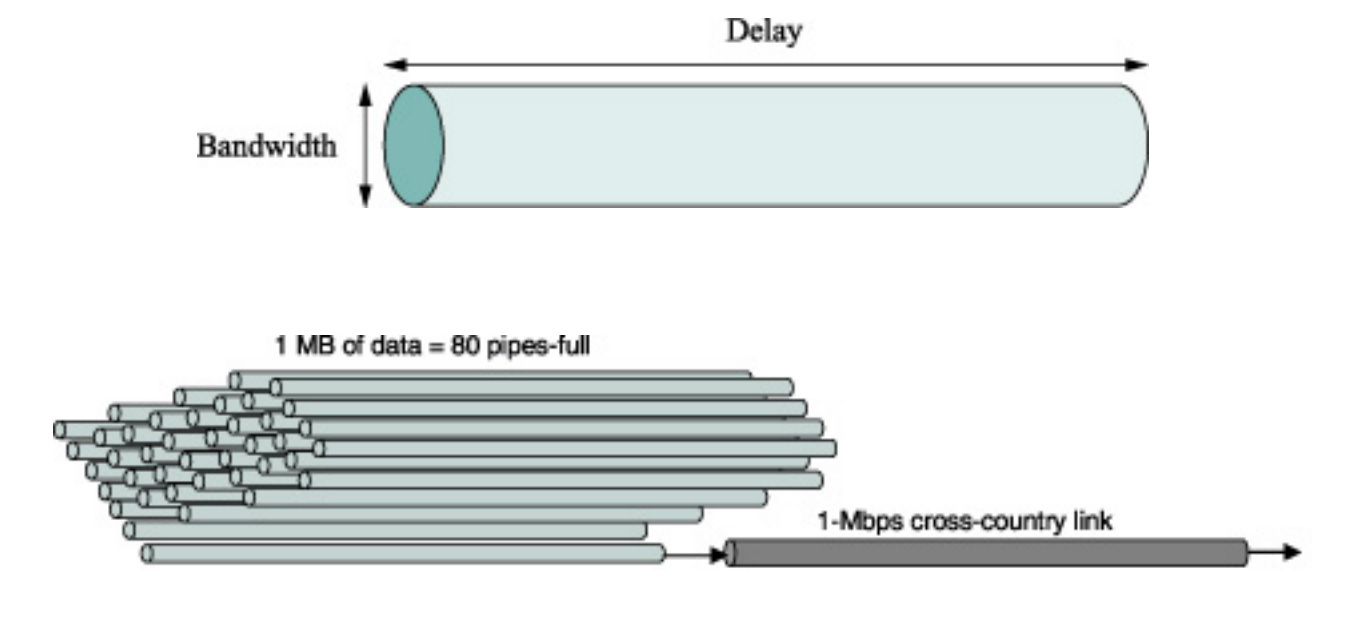

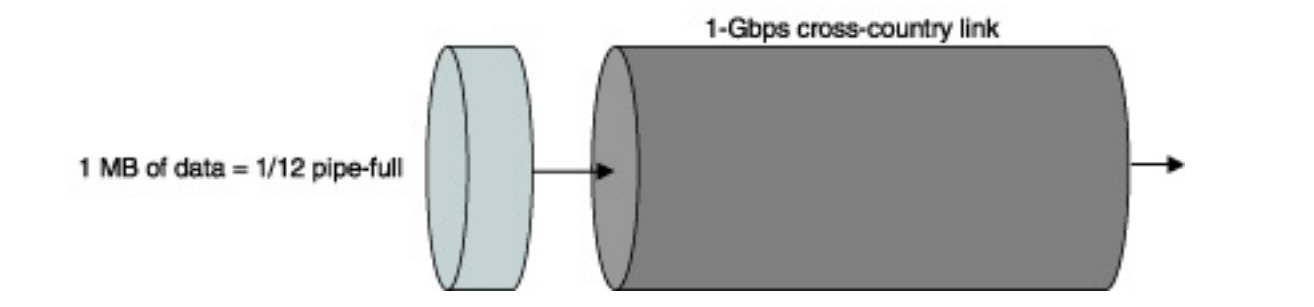

41

## High Line Times: CDN

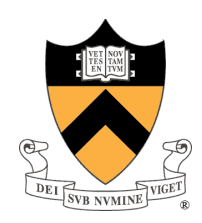

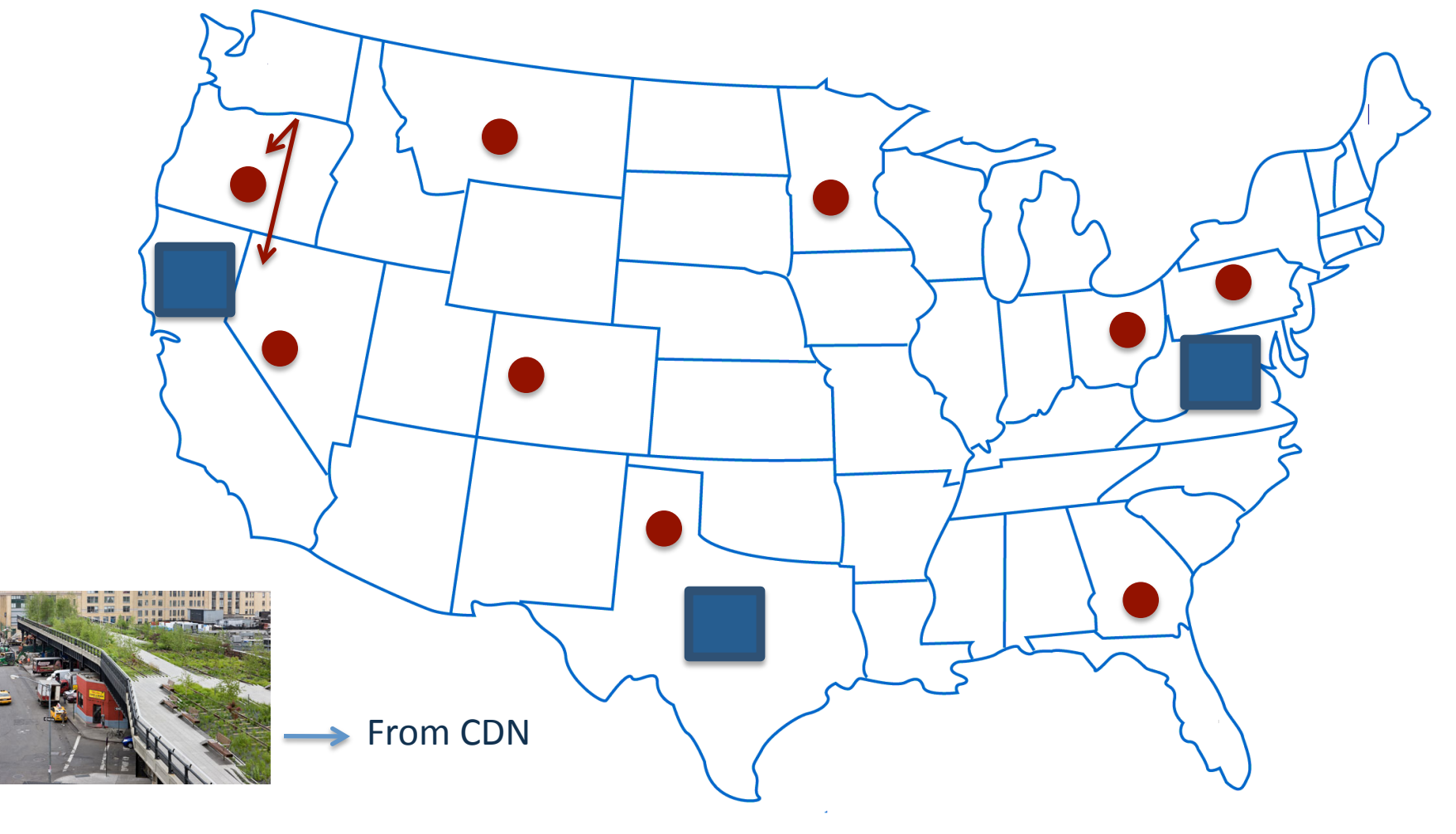

 $HTML/TXT$   $\longrightarrow$  From Datacenter

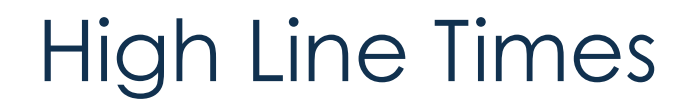

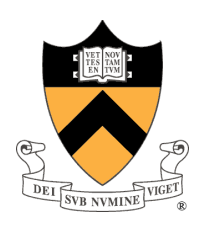

#### 100
Million
Users

‐
Build
own
datacenter?

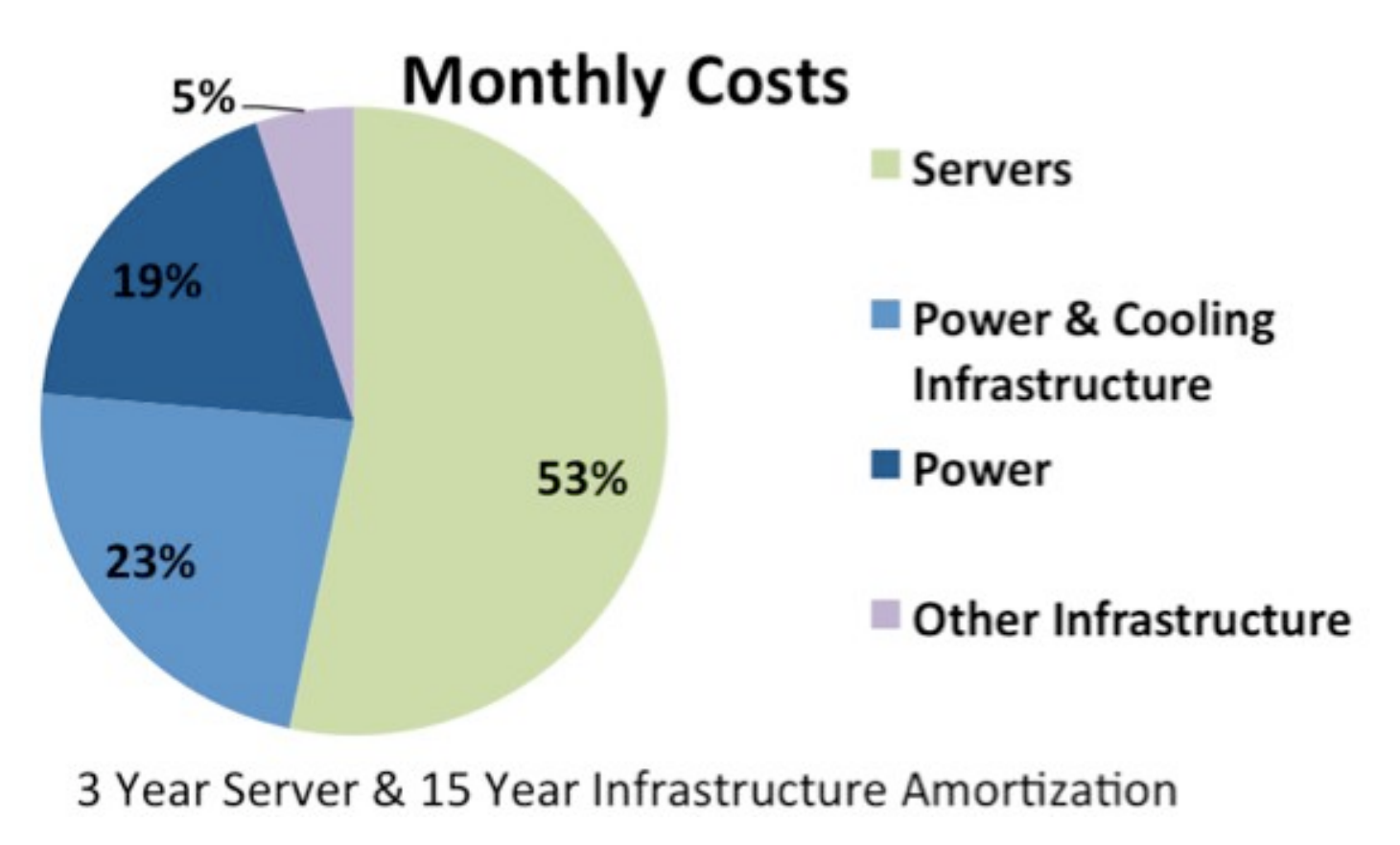

With 50k servers, \$2 million/month electricity bill 43

# Road Map: Today's Lecture

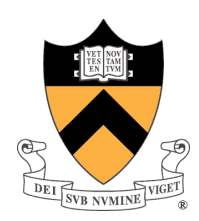

#### Scalable
Systems

- ‐
Example
company;
grows
from
10
users
to
100
million
users
- ‐
Ad
serving
company
spin
out
- ‐
How
both
managed
growth
in
a
different
way
- ‐
The
design
tradeoffs
made
along
the
way

### A Brief History of Cloud Computing

‐
A
quick
recap
of
technological
progress
in
the
last
decade
(Google)

### Future of Cloud Computing

‐
Where
are
we
heading
…

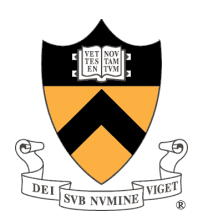

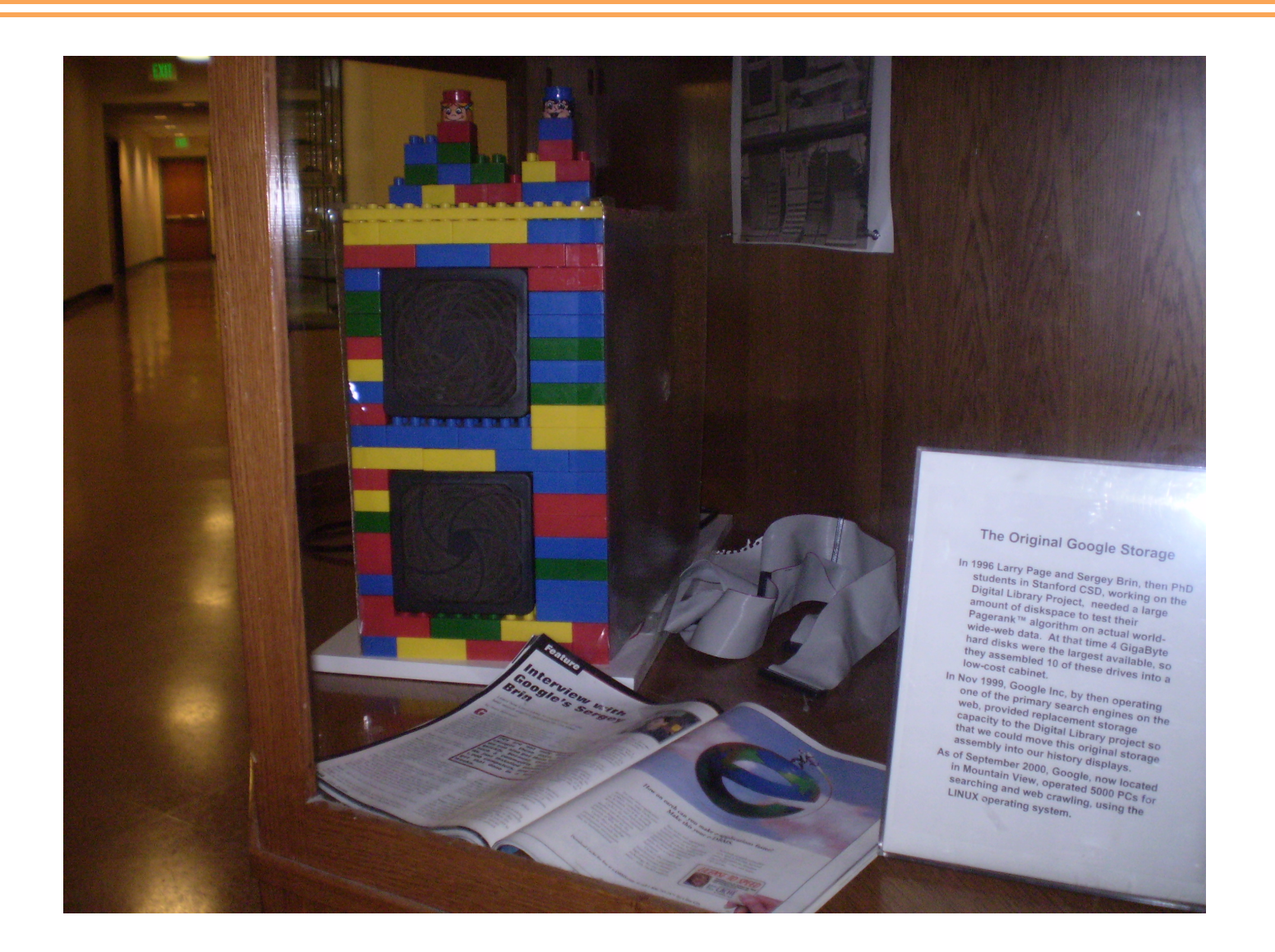

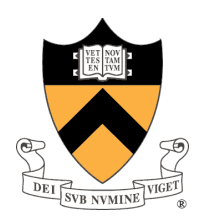

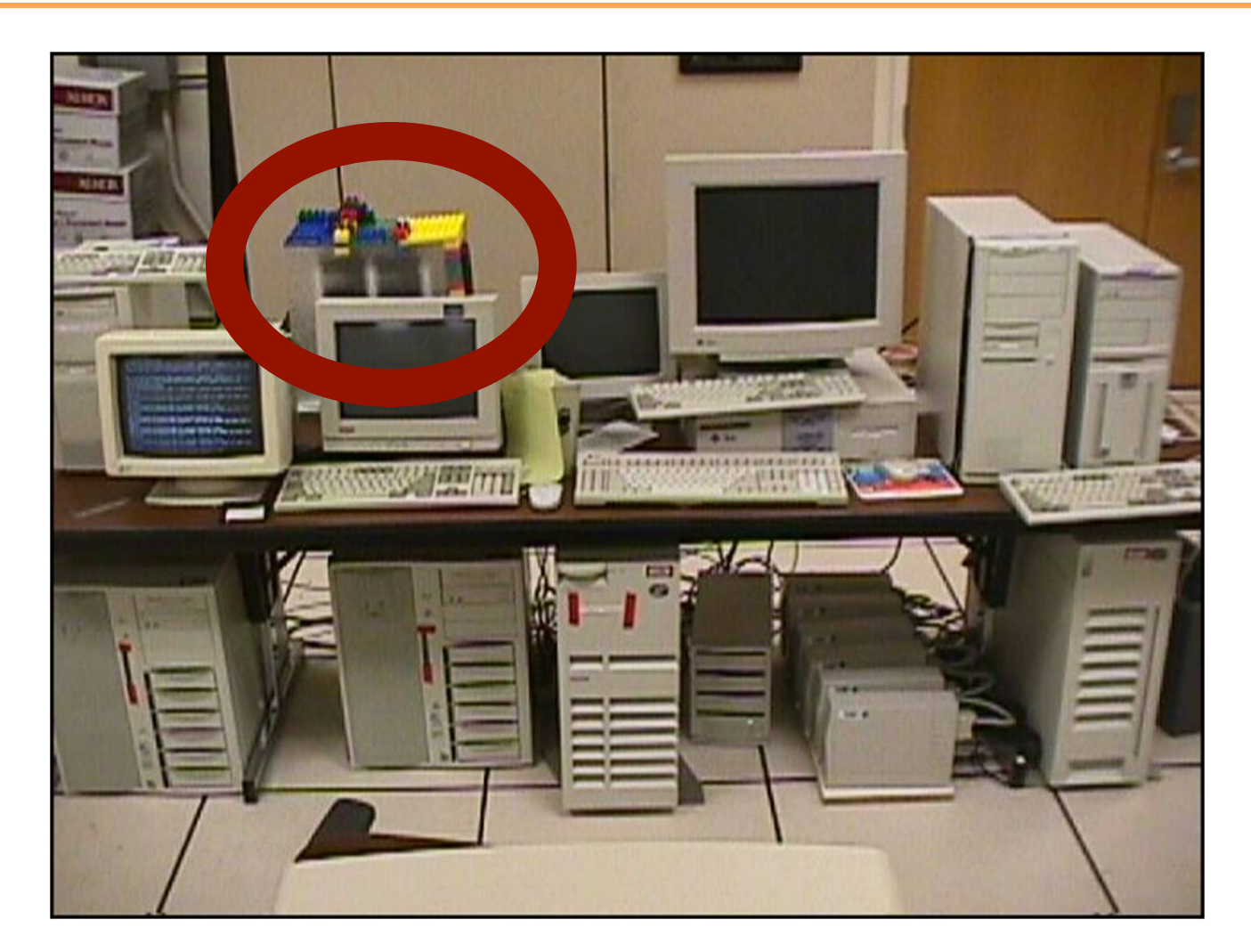

Google
servers
1997

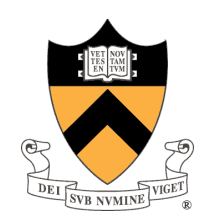

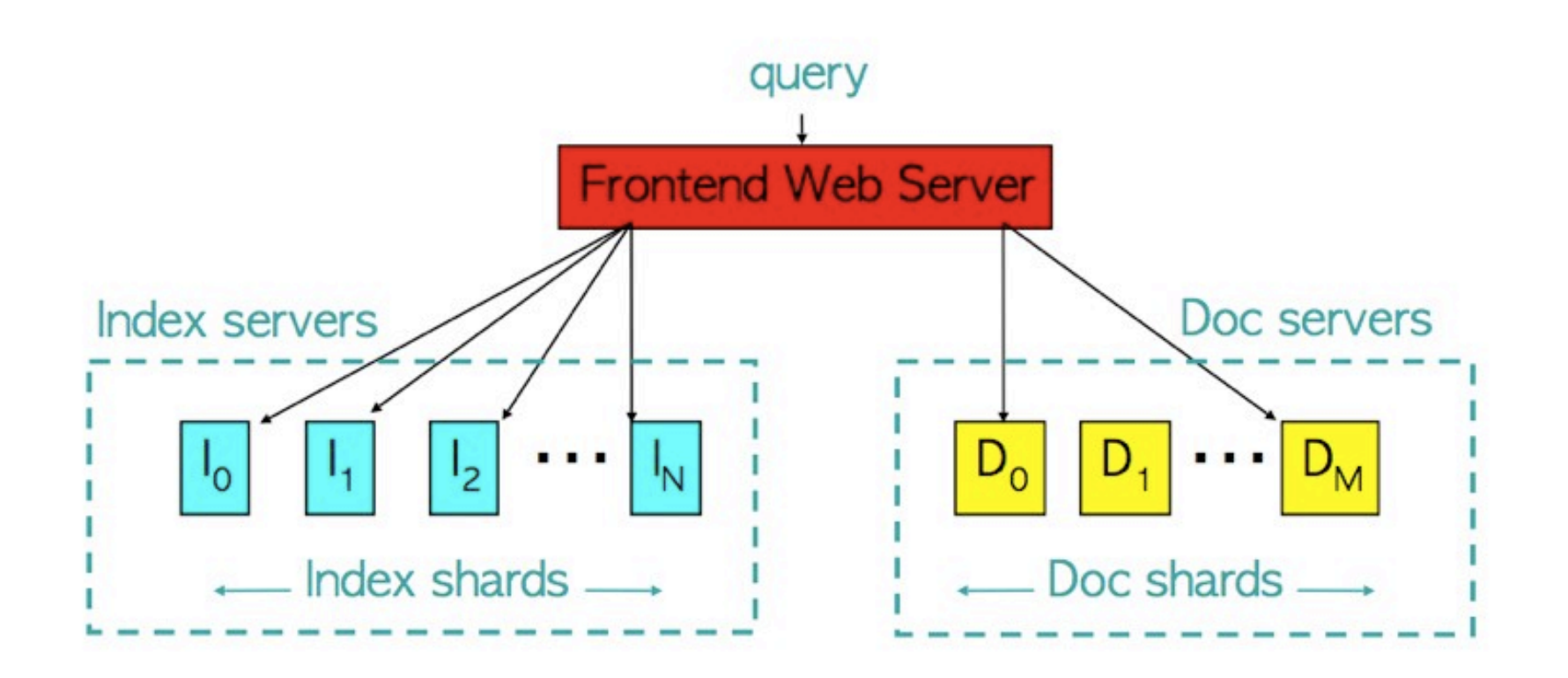

Google
architecture
1997

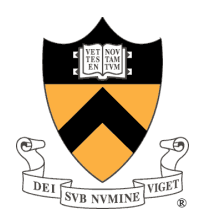

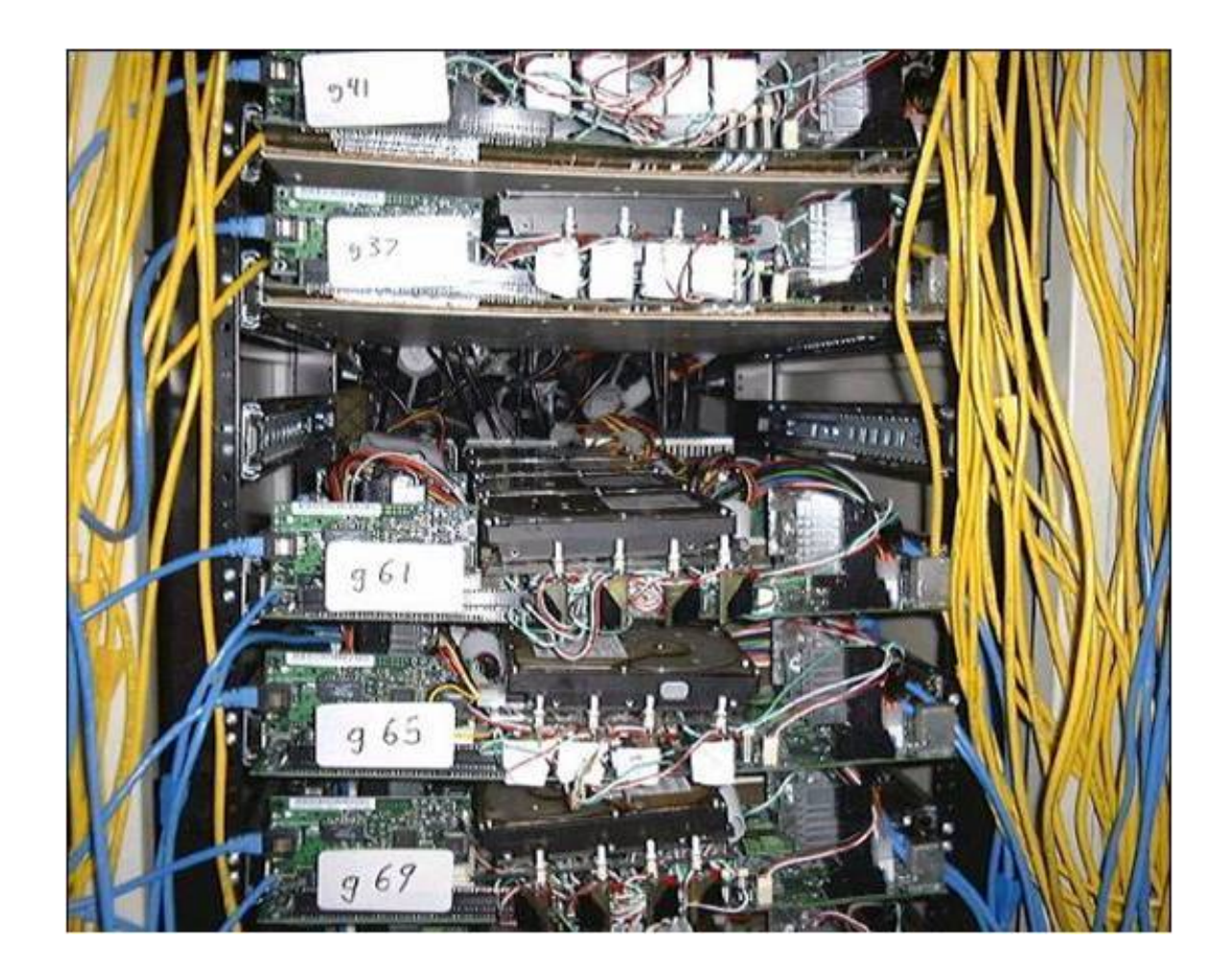

Google
servers
1999

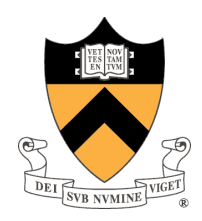

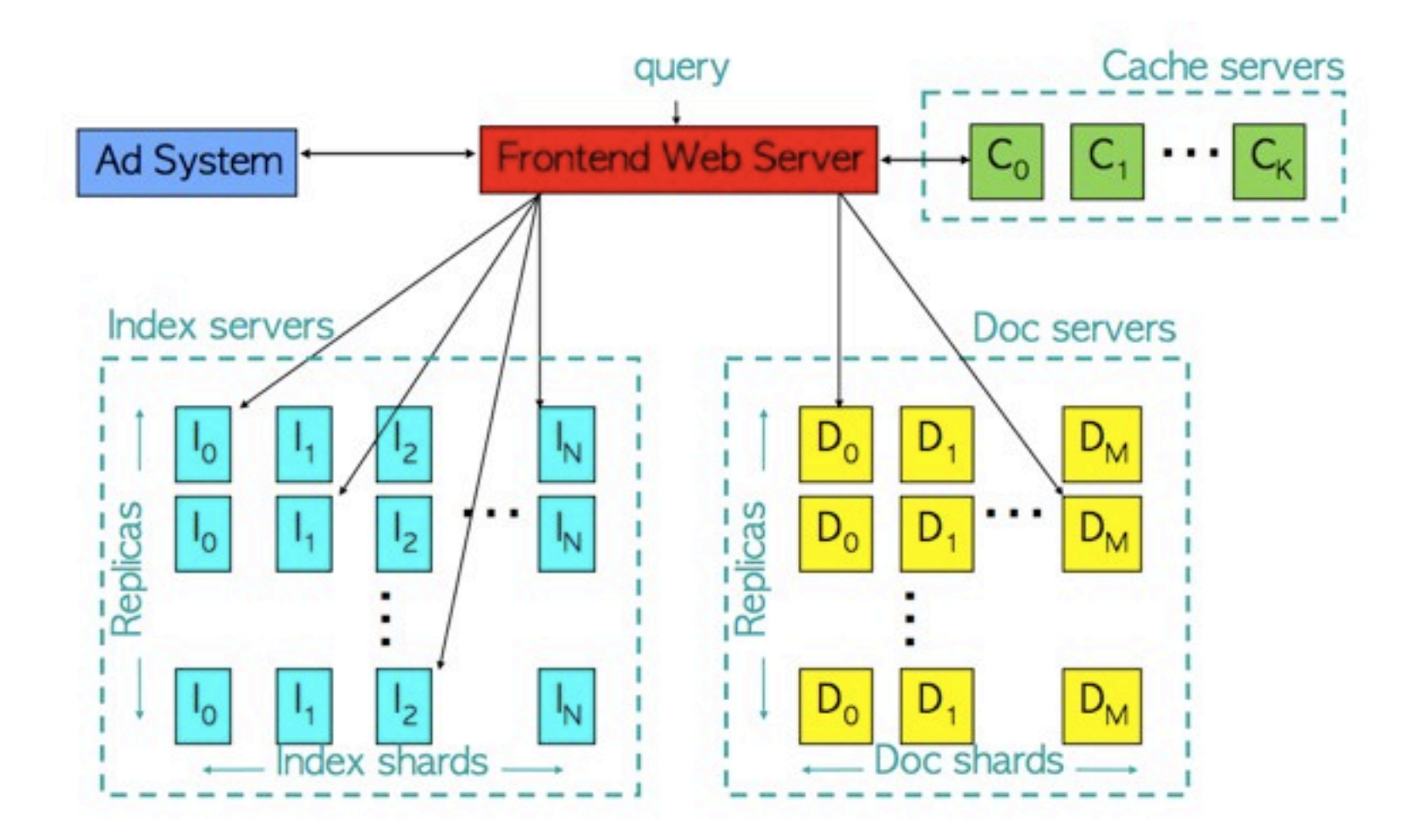

Google
architecture
1999

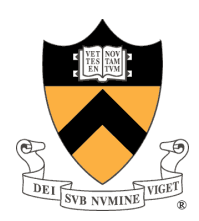

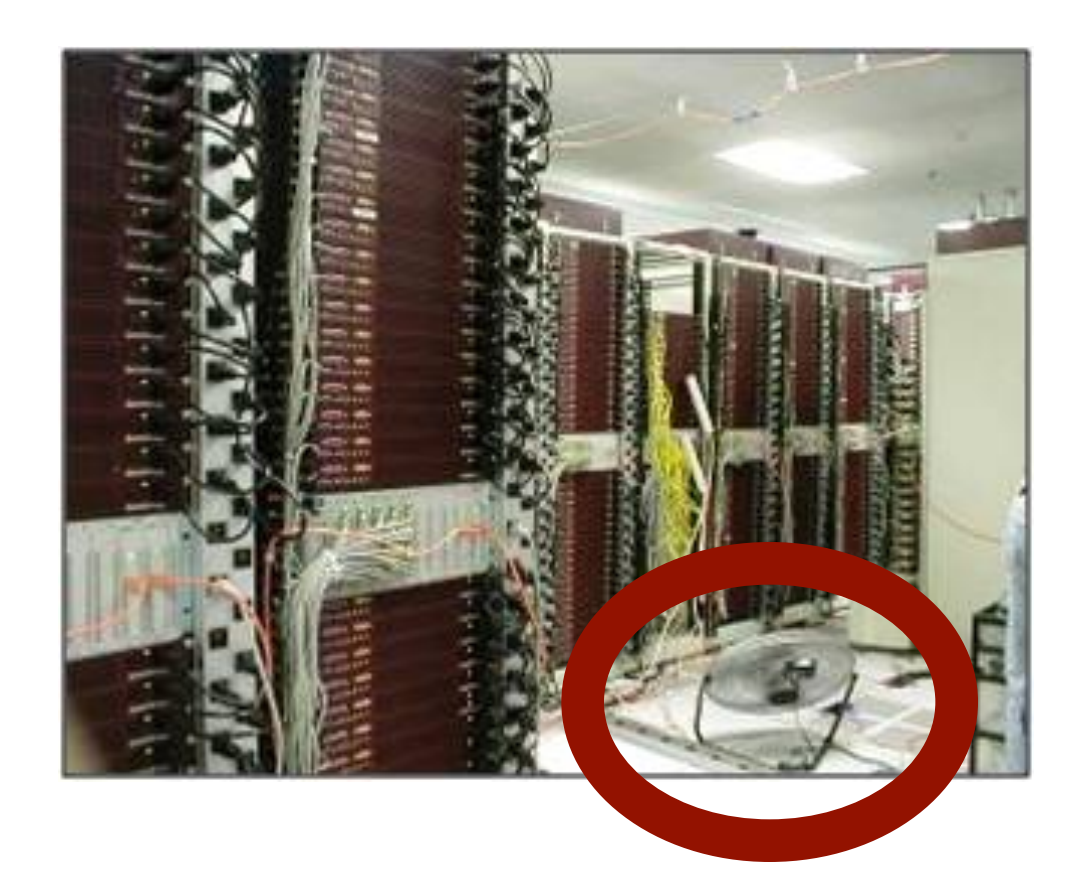

Google
servers
2000

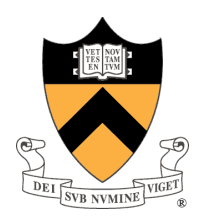

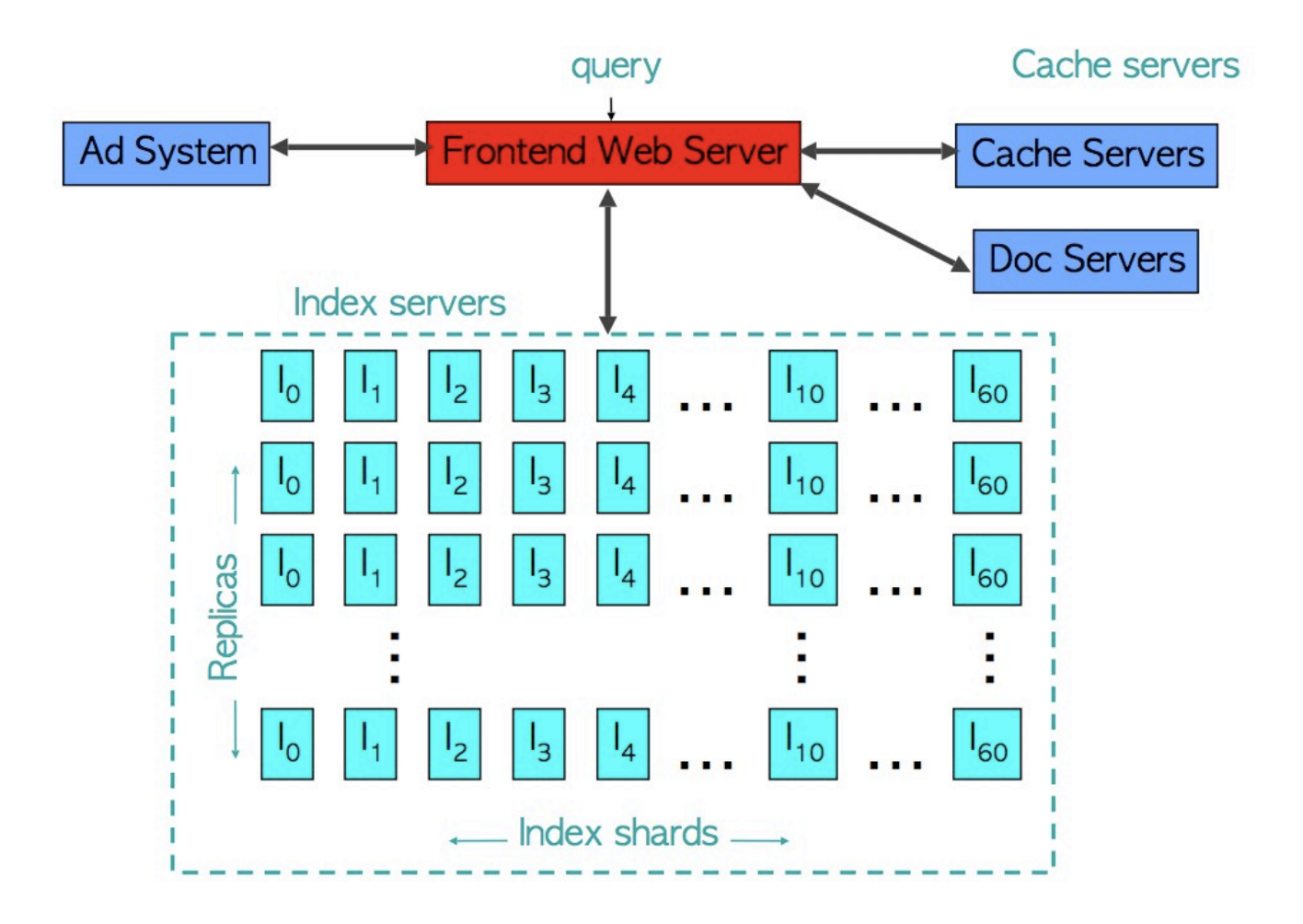

Google
architecture
2000

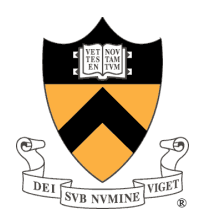

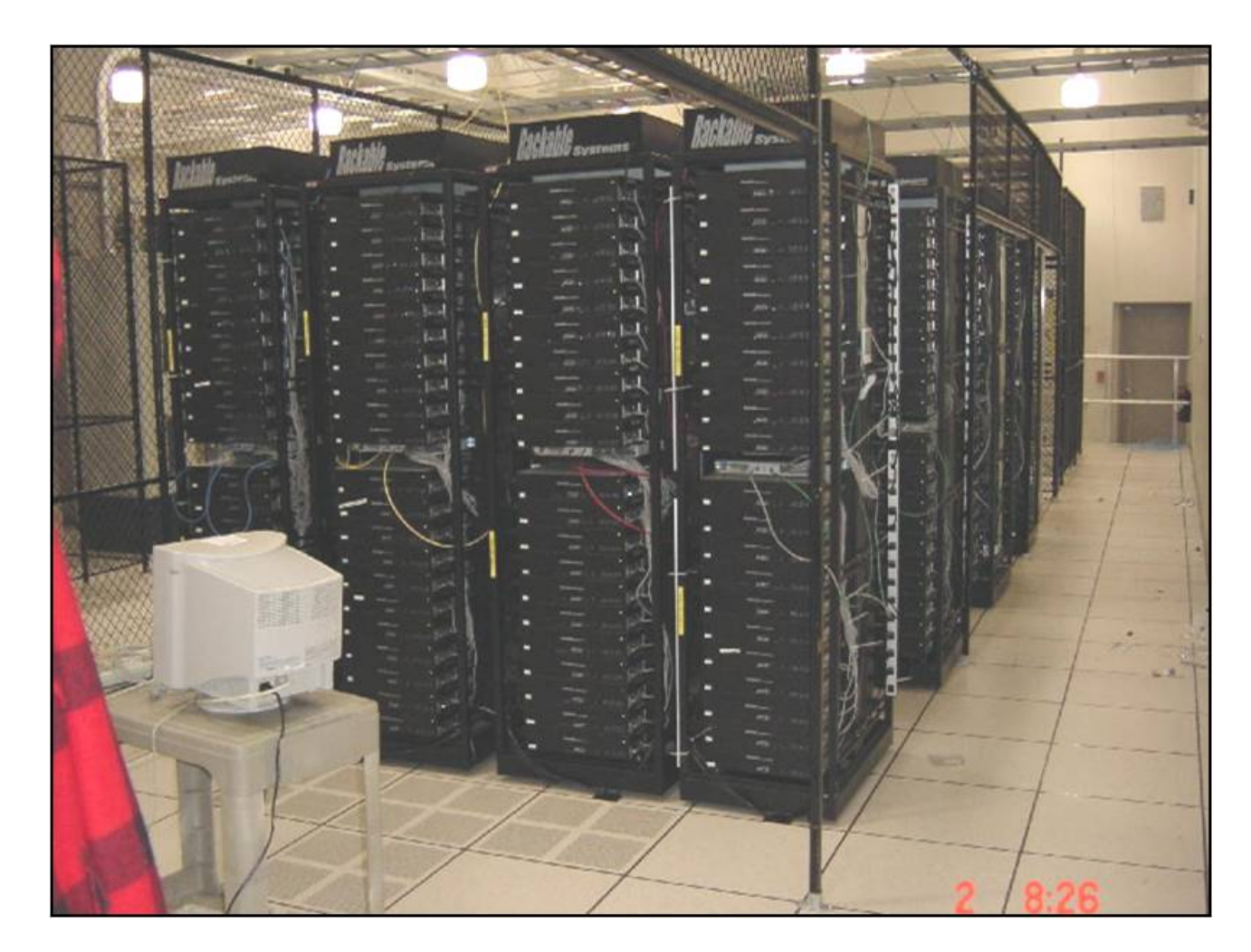

#### Google
servers
2001

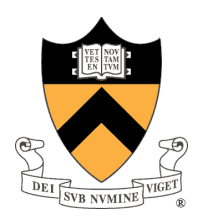

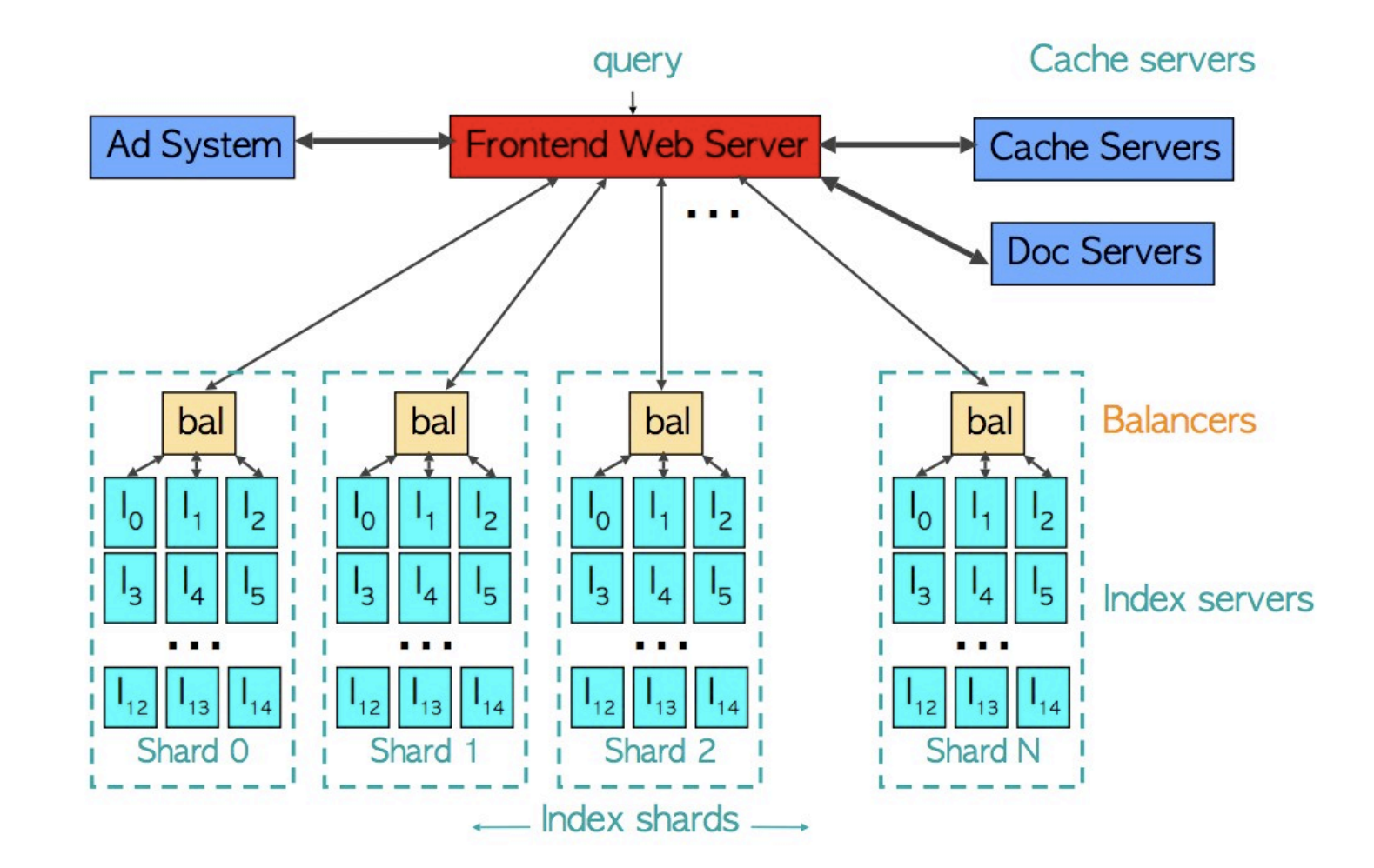

Google
architecture
early
2000s

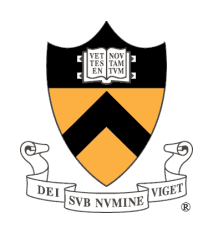

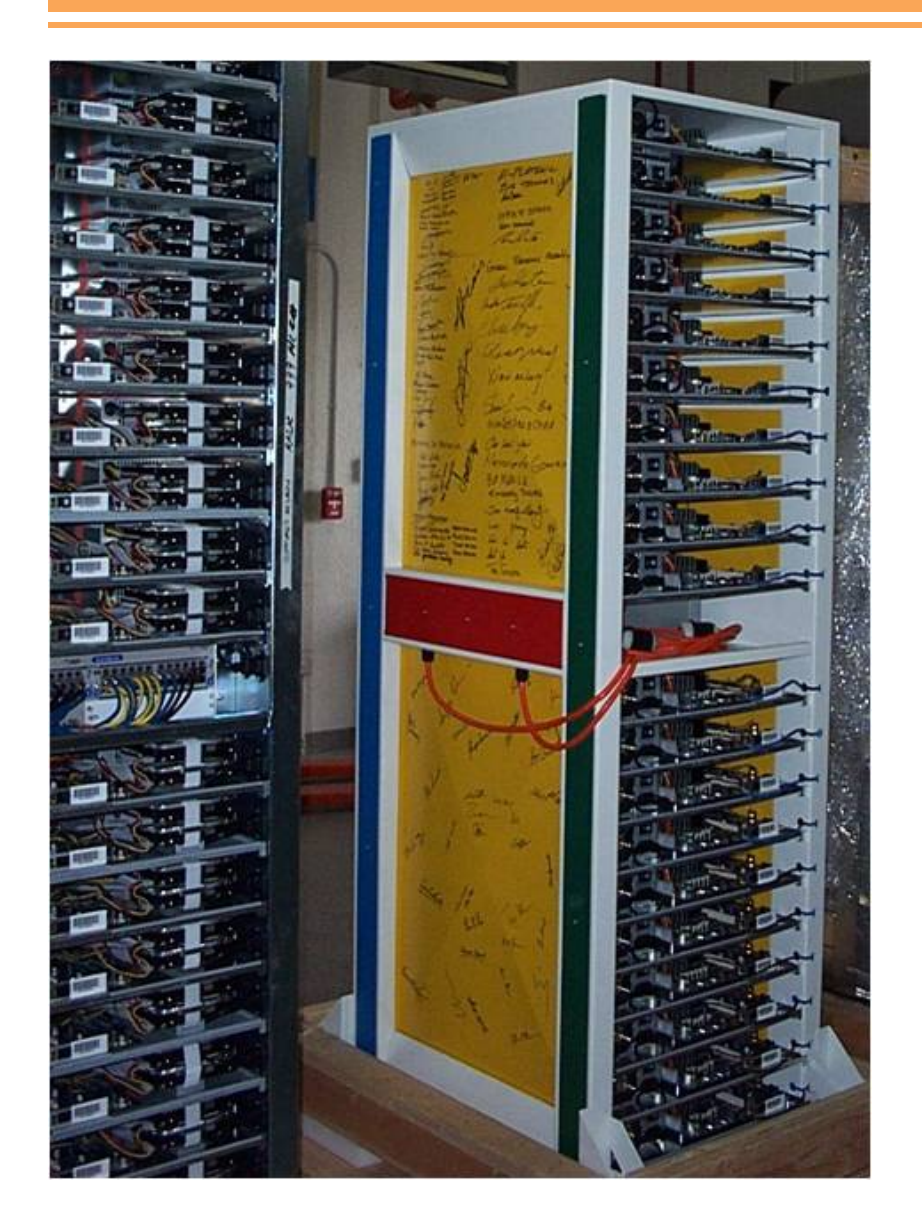

#### Google
servers
2006

- ‐
In‐house
rack
design
- ‐
PC‐class
motherboards
- ‐
Low‐end
storage
and
networking
hardware
- ‐
Linux
- in-house software

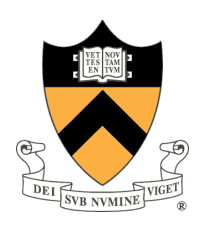

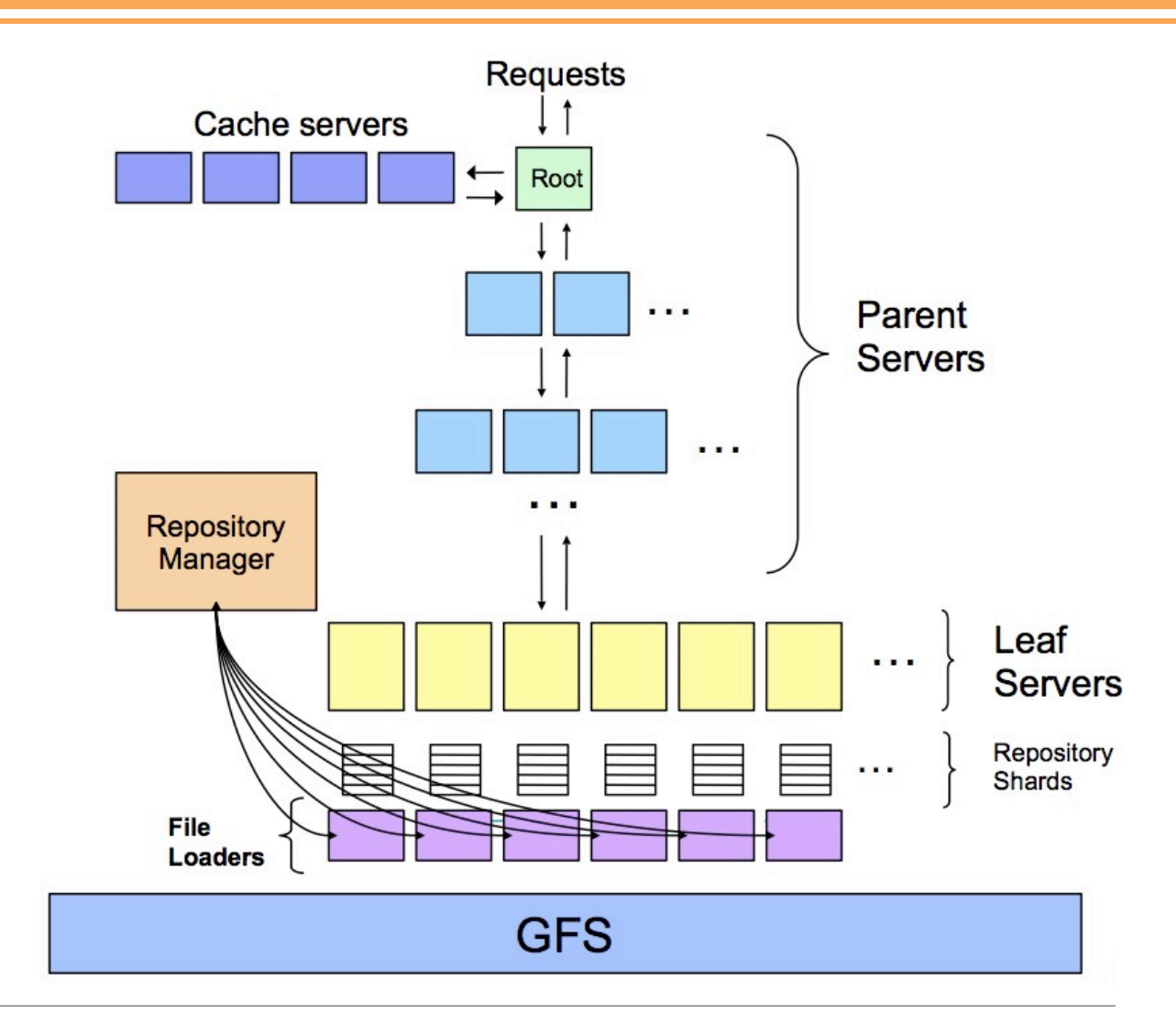

#### Google architecture mid 2000s (Images courtesy Jeff Dean)

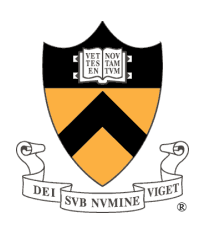

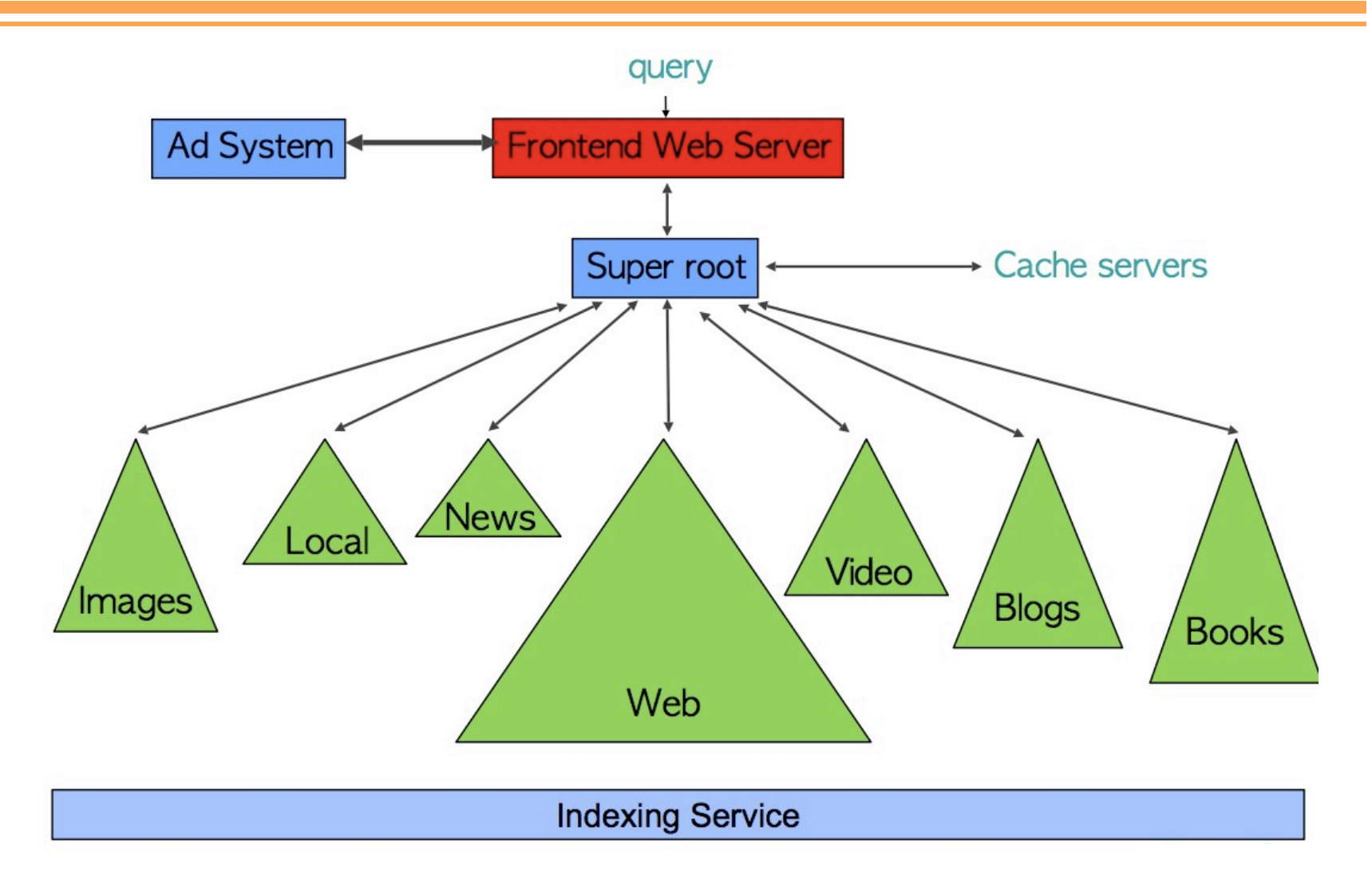

Google architecture late 2000s (Images courtesy Jeff Dean)

# Road Map: Today's Lecture

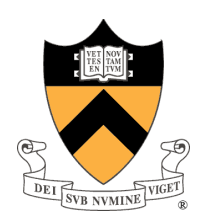

#### Scalable
Systems

- ‐
Example
company;
grows
from
10
users
to
100
million
users
- ‐
Ad
serving
company
spin
out
- ‐
How
both
managed
growth
in
a
different
way
- ‐
The
design
tradeoffs
made
along
the
way

#### A Brief History of Cloud Computing

‐
A
quick
recap
of
technological
progress
in
the
last
decade

#### Future of Cloud Computing

‐
Where
are
we
heading
…

## Future of Cloud Computing

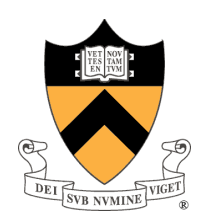

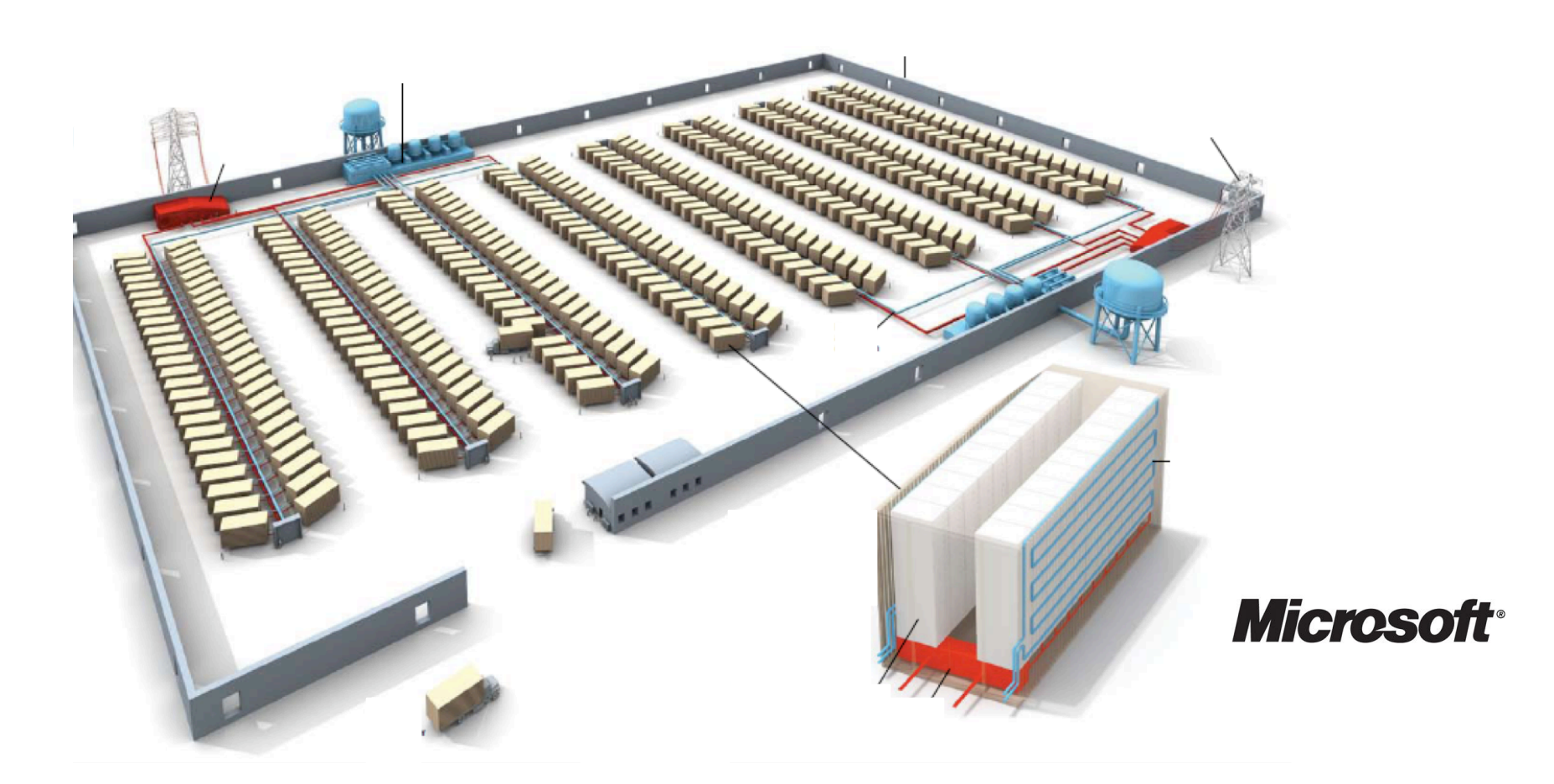

# Future of Cloud Computing

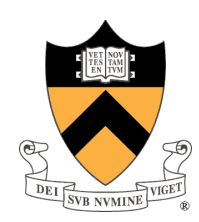

#### Micro‐datacenters

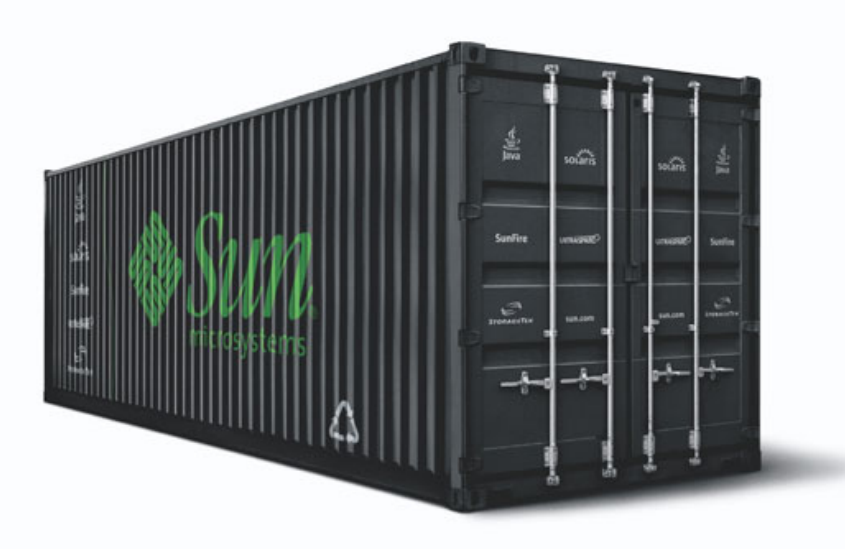

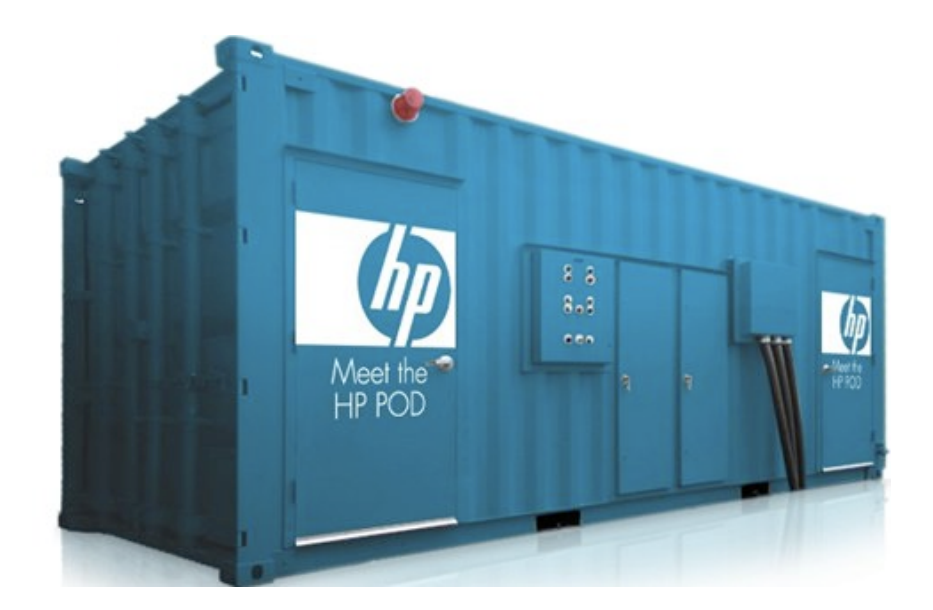

# Future of Cloud Computing

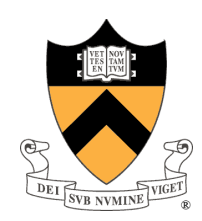

Virtualized
Network
Infrastructure

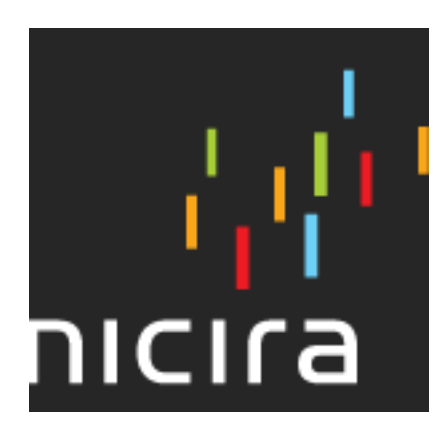